<span id="page-0-0"></span>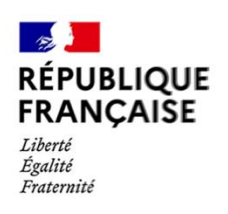

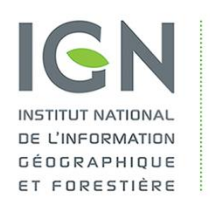

**CHANGER** 

**D'ECHELLE** 

lette

 $DQ$ 

# **BD CARTO® ÉTAT-MAJOR**

Version 1.0

# Descriptif de contenu et de livraison

es Gilbe

Date du document : Août 2019 Révision: Mars 2023

# **SOMMAIRE**

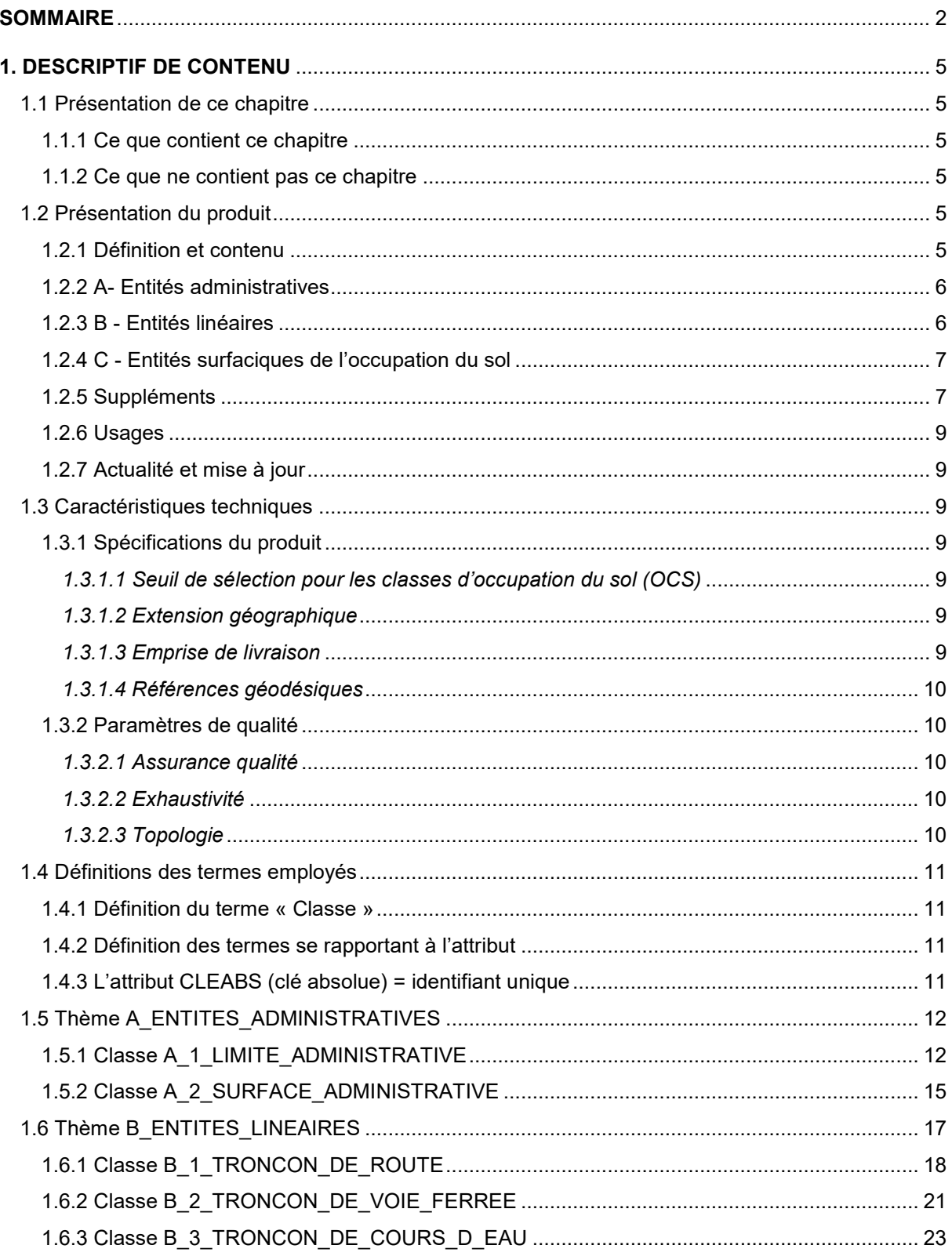

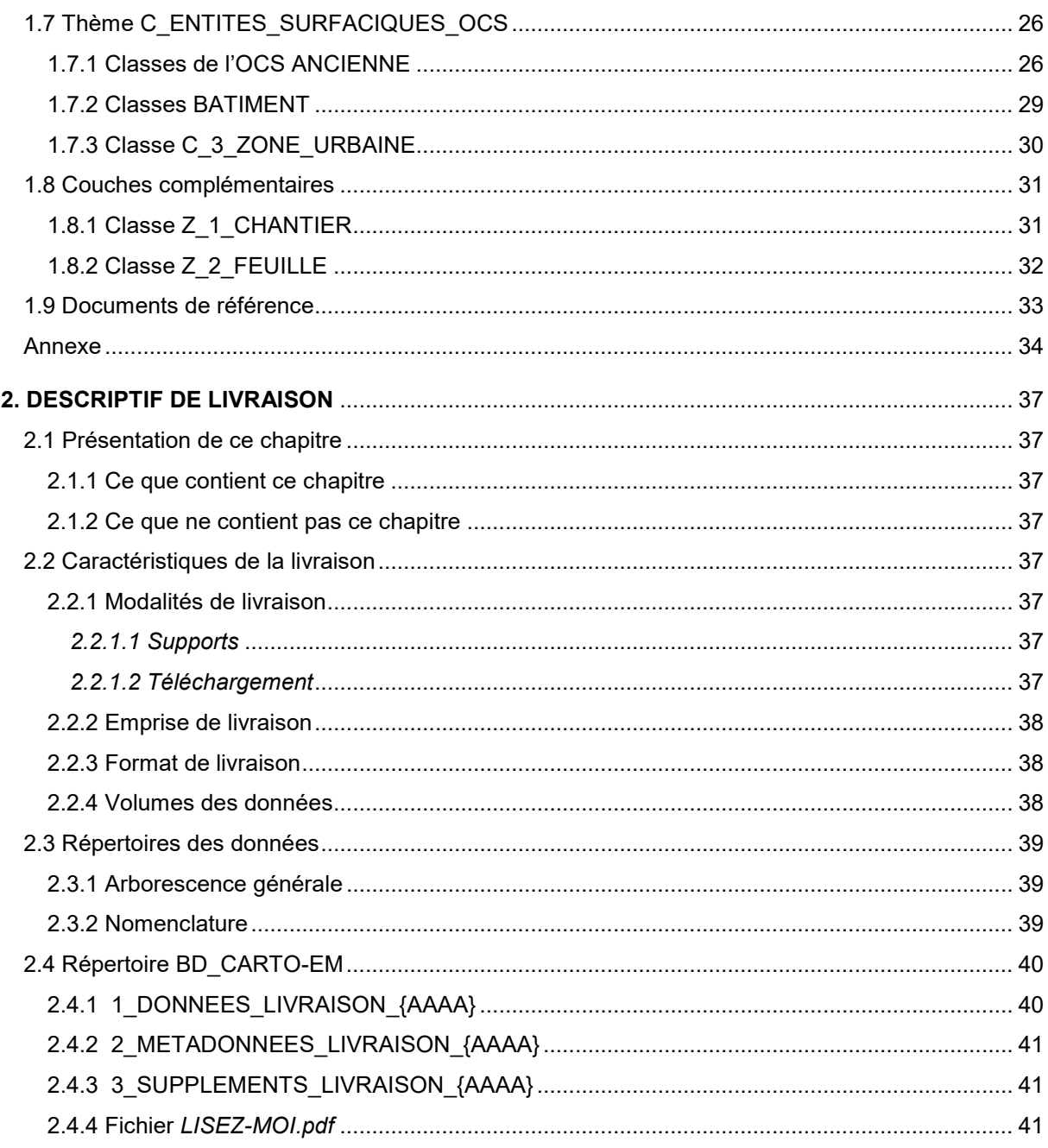

# <span id="page-3-0"></span>**1. DESCRIPTIF DE CONTENU**

# <span id="page-3-1"></span>**1.1 Présentation de ce chapitre**

#### <span id="page-3-2"></span>**1.1.1 Ce que contient ce chapitre**

Ce chapitre décrit en termes de contenu, de précision géométrique et de qualité sémantique, les caractéristiques du produit BD CARTO® État-major version 1.0.

Le terme BD CARTO® État-major fait référence au produit BD CARTO® État-major Version 1.0 dans l'ensemble de ce chapitre.

#### <span id="page-3-3"></span>**1.1.2 Ce que ne contient pas ce chapitre**

Ce chapitre ne décrit pas le produit BD CARTO® État-major en termes de structure de livraison, laquelle est traitée dans le chapitre **[2. DESCRIPTIF DE LIVRAISON](#page-35-0)**.

Ce chapitre ne présente pas les évolutions du produit ni celles de la documentation ; ces informations sont diffusées dans un document spécifique associé au produit, nommé « Suivi des évolutions » (*SE\_BDCARTO-EM.pdf*).

L'ensemble de ces documents est disponible sur le site **géo**services de l'IGN, accessible en cliquant sur l'imagette ci-dessous :

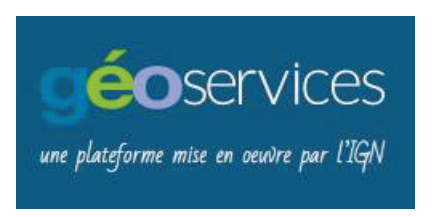

Ce chapitre n'est pas un manuel d'utilisation du produit BD CARTO® État-major.

# <span id="page-3-4"></span>**1.2 Présentation du produit**

#### <span id="page-3-5"></span>**1.2.1 Définition et contenu**

Le produit BD CARTO<sup>®</sup> État-major est une base de données vectorielle pour la description de l'occupation historique du sol du XIX<sup>ème</sup> siècle sur l'ensemble du territoire métropolitain. Elle est le résultat de la vectorisation des cartes d'État-major, minutes $^1$  $^1$  au 1: 40 000. L'IGN s'appuie, par conséquent, sur son support visuel existant SCAN État-major® 40K disponible sur l'ensemble de la France métropolitaine.

La BD CARTO<sup>®</sup> État-major respecte la « méthodologie nationale pour le géoréférencement et la numérisation des cartes d'État-major, minutes au 1 : 40 000 » (un document *Rapport\_Methodologique\_IGN\_v1-1.pdf* est également consultable sur le site **géo**services de l'IGN accessible en cliquant sur l'imagette ci-dessus). À ce titre, le produit s'appuie sur une nomenclature nationale, initiée par l'INRA en 2009, validée et préconisée par le ministère chargé de l'Environnement.

<span id="page-3-6"></span> $1$  Les minutes sont les documents originaux des levés, effectués à une échelle plus grande que celle de l'impression des feuilles.

 $\overline{B}$ BD CARTO<sup>®</sup> État-major Version 1.0 – Descriptif de contenu et de livraison – Mars 2024 5

La BD CARTO<sup>®</sup> État-major possède un modèle de donnée atypique puisqu'elle centralise des géométries et thématiques diverses. Les couches de données sont regroupées en 3 grands domaines :

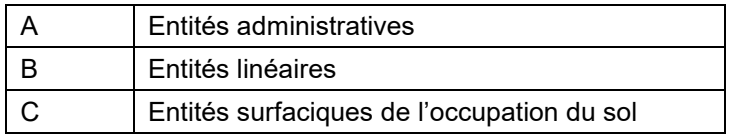

La BD CARTO<sup>®</sup> État-major est réalisée par emprises départementales suivant le périmètre de la limite départementale historique issue des cartes d'état-major. La BD CARTO® État-major assure la continuité géographique et thématique sur l'ensemble des départements saisis.

Le produit BD CARTO<sup>®</sup> État-major contient 10 couches de données. Ces dernières sont pour la plupart thématique (routier, hydro, …) - numérotées ci-dessous « *LETTRE.CHIFFRE1* ». L'IGN met à disposition également des versions différentes de traitement en ce qui concerne l'occupation du sol (couche avec ou sans découpage avec les bâtiments) - numérotées ci-dessous « *LETTRE.CHIFFRE1.CHIFFRE2 »*.

Sur certains départements, seul le thème 'forêt' a été saisi, ce qui ramène le nombre de couches à **4** (A.1, A.2, C.1.1 et C.1.2).

#### <span id="page-4-0"></span>**1.2.2 A- Entités administratives**

- **(A.1**) les limites administratives : Limites de commune, de canton, d'arrondissement, de département et de territoire du XIX<sup>ème</sup> siècle saisies sur les cartes d'État-major. Si seul le thème 'forêt' a été saisi, les limites de niveau administratif inférieur au département ne sont pas saisies.
- **(A.2)** les surfaces administratives : Cette couche est issue de la polygonisation des limites administratives (A.1). Chaque polygone matérialise l'emprise historique d'une commune au XIXème siècle, la plus petite subdivision du territoire**.** Chaque commune possède des informations attributaires du canton et de l'arrondissement auxquels elle appartient. Par conséquent, les géométries des divisions administratives de niveaux supérieurs (canton, arrondissement et département) peuvent être créées par fusion via les champs **NOM.** Les différents niveaux administratifs bénéficient d'une cohérence en ce qui concerne l'emboitement hiérarchique des niveaux (commune, canton, arrondissement puis département).

#### <span id="page-4-1"></span>**1.2.3 B - Entités linéaires**

Si seul le thème 'forêt' a été saisi, les *entités linéaires* ne sont pas traitées*.*

- **(B.1)** les tronçons de route : Cette couche représente uniquement les routes principales, c'està-dire les grands axes de communication routiers du XIXème siècle desservant les villes importantes. Ce réseau routier est symbolisé sur les cartes par un double trait dans la majorité des cas ou par un axe nommé. Les routes secondaires, chemins, et sentiers n'ont pas été numérisés, sauf s'ils permettent d'assurer une continuité du réseau structurant.
- **(B.2)** les tronçons de voie ferrée : Voies ferrées du XIXème siècle présentent sur les cartes d'État-major. Des mises à jour partielles jusqu'en 1889 ont permis d'ajouter les voies de chemin de fer.
- **(B.3)** les tronçons de cours d'eau : Représentation linéaire de l'hydrographie du XIXème siècle avec deux distinctions majeures : les rivières et les canaux. L'intégralité des traits hydrographiques dessinés sur les cartes d'État-major est saisie. La distinction ruisseau/rivière trop complexe à identifier sur les cartes n'a pas été retenue. Un type « Axe-fictif » permet d'assurer la continuité du cours d'eau lorsque l'on traverse une représentation surfacique de l'hydrographie (thème de l'occupation du sol).

#### <span id="page-5-0"></span>**1.2.4 C - Entités surfaciques de l'occupation du sol**

Si seul le thème 'forêt' a été saisi, les *zones urbaines* ne sont pas traitées, les couches C.1.1 et C.1.2 auront donc le même contenu. Par conséquent, les couches C.2.1, C.2.2 et C.3 seront absentes.

• **(C.1.1)** l'occupation du sol ancienne : Objets surfaciques permettant la description des éléments d'occupation du sol extraits des cartes d'État-major. Ces valeurs d'occupations sont décrites dans une nomenclature à deux niveaux. Il existe un total de 56 valeurs d'occupation du sol connu. L'IGN ne saisit pas toutes les valeurs parce qu'elles présentent peu d'intérêt de la part de l'utilisateur (ex : chemin, ...), ou parce qu'elles sont jugées trop complexes à identifier avec certitude (ex : jardin, estran, …). Cette version C.1.1 de cette occupation du sol est complète car elle intègre les bâtiments et

les zones urbaines. Elle est visible sur le Geoportail $^2$  $^2$ .

Elle est le résultat de la combinaison des 3 couches suivantes : C.1.2 + C.3 + C.2.2.

- **(C.1.2)** l'occupation du sol ancienne sans bâti : Mise à disposition d'une version intermédiaire de l'occupation du sol ancienne sans bâtiment, ni zone urbaine. Cette couche permet de récupérer le résultat de l'interprétation et de la saisie manuelle uniquement (pas de segmentation automatique). De ce fait, la qualité des contours est assurée. Sachant que les couches bâtiments et les zones urbaines ne sont pas encore intégrées et que cette version C.1.2 bénéficie d'une couverture continue du territoire, l'IGN a fait le choix de couvrir « abusivement » ce vide par la valeur *Culture*; valeur assimilée au négatif de la saisie dans la chaine de production. Si seul le thème 'forêt' a été saisi, cette valeur *Culture* n'est pas générée.
- **(C.2.1**) les bâtiments : Intégralité des bâtiments isolés, tous indifférenciés. C'est le résultat brut de l'extraction automatique et d'un nettoyage manuel. Sur les cartes d'État-major, la représentation des bâtiments peut être une généralisation cartographique.
- **(C.2.2)** les bâtiment hors zones urbaines : Sélection de la couche bâtiment (C.2.1) afin de récupérer les bâtiments présents à l'extérieur du périmètre des zones urbaines calculées (voir C.3).
- **(C.3)** les zones urbaines : Zones à forte concentration de bâtiments. Zones calculées et extraites automatiquement suite à des traitements de gonflage des bâtiments isolés (application d'une zone tampon).

# <span id="page-5-1"></span>**1.2.5 Suppléments**

Le produit BD CARTO<sup>®</sup> État-major est livré avec des couches géométriques complémentaires à vocation de métadonnées :

- **(Z.1)** le chantier : Cette couche constitue l'emprise historique exacte du département livré ;
- **(Z.2)** les feuilles : Cette couche constitue le tableau d'assemblage France entière des quarts de feuilles d'État-major d'une superficie de 640 km². Il est le référentiel des limites des feuilles lors de la digitalisation des éléments d'occupation du sol.

<span id="page-5-2"></span>2 <https://www.geoportail.gouv.fr/>

*Visuels des données présentées précédemment sur la commune de « Moulins » dans l'Allier (03) :*

<span id="page-6-0"></span>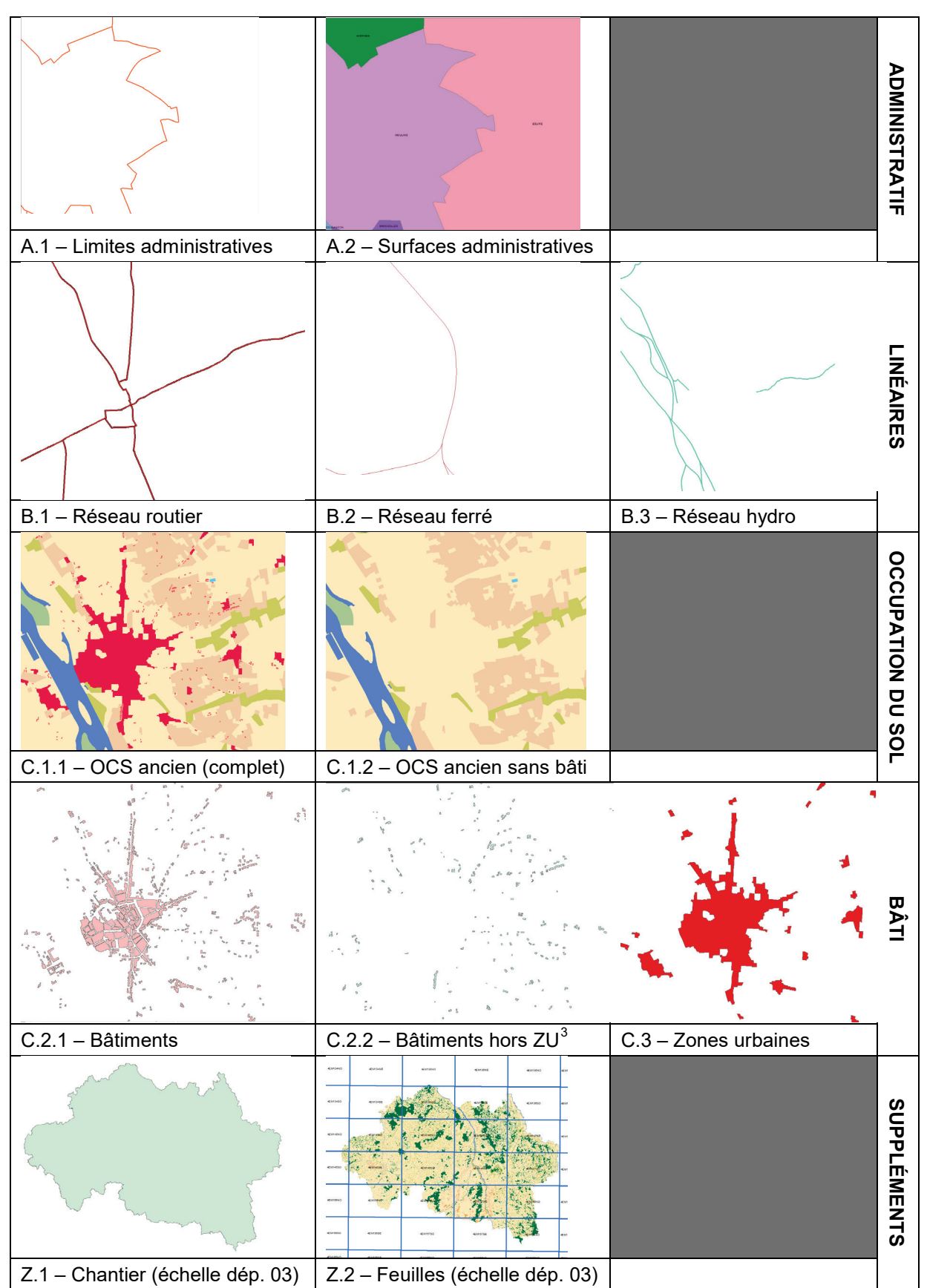

#### <span id="page-7-0"></span>**1.2.6 Usages**

La BD CARTO<sup>®</sup> État-major constitue un outil de référence pour les forestiers, les gestionnaires de milieux naturels, les urbanistes, les chercheurs ou les collectivités territoriales pour connaitre l'ancienneté et identifier les dynamiques de territoire. Ces données historiques peuvent ainsi être croisées avec des données plus récentes pour observer l'évolution des milieux (exemple : conservation ou disparition des forêts ou zones humides anciennes).

#### <span id="page-7-1"></span>**1.2.7 Actualité et mise à jour**

La programmation de la production est prévue au fur et à mesure de convention de partenariats avec le ministère, des opérateurs nationaux ou des acteurs locaux.

L'année de référence est celle de l'année de la première édition de la feuille d'État-major, disponible dans le champ **MILLESIME** de la couche FEUILLE (voir paragraphe **[1.8.2 Classe Z\\_2\\_FEUILLE](#page-30-0)**). Il est donc possible d'avoir différentes années pour le même département.

Le millésime du département est également consultable dans le fichier de métadonnées. L'échelle de référence pour une année est le 1 : 40 000.

Il n'y a pas de mise à jour sur un produit historique : il s'agit d'une version unique. Cependant, un département initialement saisi en thème 'forêt' peut être complété pour intégrer les autres thèmes.

# <span id="page-7-2"></span>**1.3 Caractéristiques techniques**

#### <span id="page-7-3"></span>**1.3.1 Spécifications du produit**

#### <span id="page-7-4"></span>**1.3.1.1 Seuil de sélection pour les classes d'occupation du sol (OCS)**

Pour la majorité des classes d'occupation du sol, il n'y a pas de seuil minimal d'intérêt (UMI). Toutes les zones représentées sur la carte d'État-major faces ont été saisies.

Il y a tout de même des seuils minimaux d'intérêt pour quelques classes particulières :

- la superficie des bâtiments doit être supérieure à 50 m<sup>2</sup>;
- selon les départements et la granularité cartographique, le seuil de superficie minimal des zones urbaines est fixé soit à  $3\,000 \, \text{m}^2$  lorsque les bâtiments isolés sont globalement peu présent sur le département, soit à 9 000 m² lorsque les bâtiments sont denses ou répartis de manière régulière.

Les zones urbaines ont été générées grâce à une adaptation de la méthode de mise en œuvre de la zone bâtie du produit OCS GE.

#### <span id="page-7-5"></span>**1.3.1.2 Extension géographique**

Il est prévu que le produit BD CARTO<sup>®</sup> État-major couvre progressivement l'ensemble des départements français métropolitains. Il existe des co-productions sur certains départements : des partenaires produisent un thème (le plus souvent les forêts) et l'IGN s'engage à saisir le reste des classes pour se conformer au produit BD CARTO® État-major.

Il n'existe pas de données sur les Départements et Régions d'Outre-Mer (DROM) du fait de l'absence de cartes d'État-major.

#### <span id="page-7-6"></span>**1.3.1.3 Emprise de livraison**

Les données BD CARTO<sup>®</sup> État-major sont livrées selon un découpage départemental. Les données sont découpées à la limite stricte de l'emprise départementale. Aucune donnée n'est présente à l'extérieur de l'emprise départementale.

#### <span id="page-8-0"></span>**1.3.1.4 Références géodésiques**

Chaque donnée sera livrée avec 2 géoréférencements définis par la méthode de géoréférencement nationale :

- Le géoréférencement de Niveau 3 appelé « **Lambert 93 Geoportail** » est considéré comme un socle de référence, superposable au produit image SCAN État-major® . La saisie a été réalisée avec ce géoréférencement. C'est un géoréférencement de communication.
- Le géoréférencement de Niveau 4 appelé « **Lambert 93 Amélioré**» est le résultat de l'utilisation d'une grille de transformation à l'échelle nationale, produite par l'IGN, permettant de diminuer significativement et rapidement les écarts relatifs entre le système ancien du XIXème siècle appelé ATIG-Bonne et le système actuel RGF93-Lambert 93. Il permet ainsi de rapprocher automatiquement les données BD CARTO® État-major avec celles des référentiels actuels (RGE<sup>®</sup>). Cas pratique : les forêts du XIX<sup>ème</sup> siècle se superposeront davantage avec les forêts actuelles issues de la BD forêt® . L'IGN conseille aux utilisateurs désirant réaliser des analyses géométriques d'utiliser ce Niveau 4 de géoréférencement de meilleure précision.

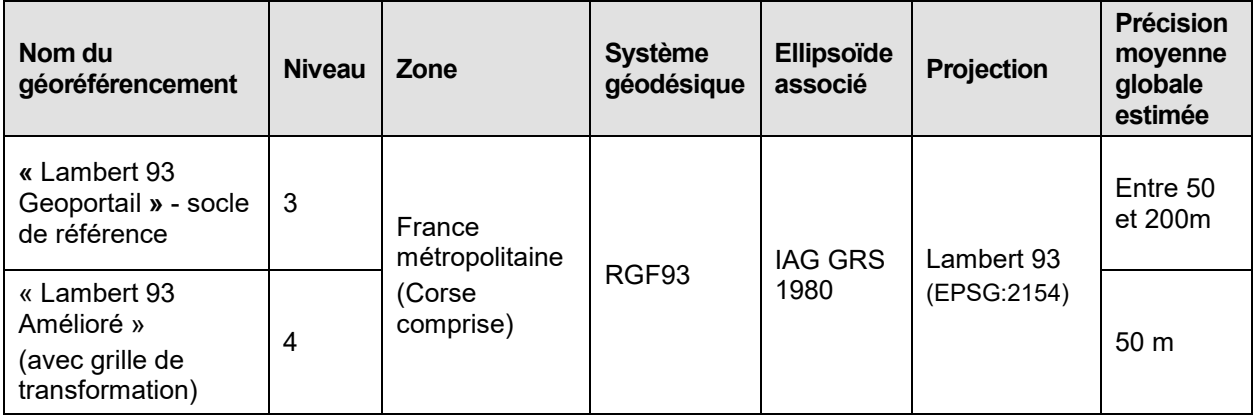

#### <span id="page-8-1"></span>**1.3.2 Paramètres de qualité**

#### <span id="page-8-2"></span>**1.3.2.1 Assurance qualité**

La BD CARTO® État-major fait l'objet d'une démarche qualité au cours de sa constitution. Des contrôles sont réalisés lors des différentes phases de la chaîne de production :

- contrôles de la nomenclature et de la projection ;
- contrôles sémantiques, géométriques et topologiques ;
- contrôles de cohérence entre les graphes linéaires (routier, ferré, hydro, limites administratives) et surfaciques (occupation du sol) : partage de géométrie.

La précision géométrique dépend du géoréférencement appliqué et de la qualité intrinsèque de la généralisation du paysage sur les cartes d'État-major. Elle peut varier de moins de 10 m à plus de 100 m. À ce titre, la BD CARTO® État-major possède une précision décamétrique.

#### <span id="page-8-3"></span>**1.3.2.2 Exhaustivité**

Tous les objets visibles sur les cartes d'État-major (produit SCAN État-major® ) doivent être présents dans la base (sauf dans le cas où seul le thème 'forêt' est traité).

#### <span id="page-8-4"></span>**1.3.2.3 Topologie**

Dans le cas d'une couche complète (C.1.1, C.1.2), les objets forment une partition continue du territoire (pas de trou, pas de recouvrement).

Pour les autres couches, il n'y a pas de partition continue puisque le territoire est décrit par thématique.

# <span id="page-9-0"></span>**1.4 Définitions des termes employés**

#### <span id="page-9-1"></span>**1.4.1 Définition du terme « Classe »**

Une classe regroupe des objets de même genre (linéaire, ponctuel ou surfacique), de même dimension (bidimensionnel ou tridimensionnel) et définis par les mêmes attributs.

Chaque classe est présentée sous forme de fiche contenant les informations suivantes :

**Définition** : Définition de la classe. Cette définition s'applique à tous les objets de cette classe.

**Genre** : Le genre spécifie la géométrie des objets de la classe (exemples : linéaire, polygone, multi-polygone).

**Attributs** : Des attributs sont associés à chaque objet d'une classe et permettent de lui associer des informations à caractère quantitatif (valeurs d'attribut numériques) ou qualitatif (énumération de valeurs).

**Sélection** : Précision sur le caractère exhaustif ou non des objets de cette classe.

**Modélisation** : Précision sur la façon dont la structure géométrique traduit la réalité de l'objet topologique.

#### <span id="page-9-2"></span>**1.4.2 Définition des termes se rapportant à l'attribut**

**Définition** : Définition de l'attribut.

**Type** : Précision sur la structure de l'attribut : caractère, entier, décimal, etc.

**Contrainte** : Cette contrainte précise si l'attribut doit être renseigné (Valeur obligatoire), ou dans quelles conditions il ne l'est pas. S'il n'y a pas de contrainte, l'attribut peut être vide.

**Origine** : Origine de l'information

**Valeurs de l'attribut** : Définitions de la signification des valeurs de cet attribut. La liste des valeurs possibles est fournie.

**Valeurs particulières** : Définitions de la signification de certaines valeurs.

#### <span id="page-9-3"></span>**1.4.3 L'attribut CLEABS (clé absolue) = identifiant unique**

Chaque entité possède son propre identifiant unique. Il est contenu dans le champ [CLEABS] de chaque table.

#### • **CLEABS**

**Définition :** Identifiant externe (« clé absolue ») des objets BD CARTO® État-major. Chaque objet de la base est identifié par une chaîne de 24 caractères structurée de la manière suivante : 7 caractères identifiant le nom du produit « OCSHISTO », 3 chiffres correspondant au code INSEE du département, puis 1 caractère unique « A » comme archivage, puis des 3 premières lettres du nom de la couche (exemple : L\_ADMIN = « L\_A »), suivi d'une séquence de 10 chiffres composant un nombre entier éventuellement précédé de 0, unique pour tous les objets de la classe.

**Type** : Caractères

**Contrainte sur l'attribut** : Valeur obligatoire.

**Valeurs de l'attribut** (exemple) : OCSHIST003AL\_A0000002602

# <span id="page-10-0"></span>**1.5 Thème A\_ENTITES\_ADMINISTRATIVES**

Ce domaine (A) regroupe tout ce qui a trait à l'administratif : objets linéaires ou surfaciques permettant la description du thème administratif historique.

- les limites administratives anciennes (géométrie linéaire) ;
- les surfaces administratives (géométrie surfacique).

# <span id="page-10-1"></span>**1.5.1 Classe A\_1\_LIMITE\_ADMINISTRATIVE**

#### **1.5.1.1 Définition**

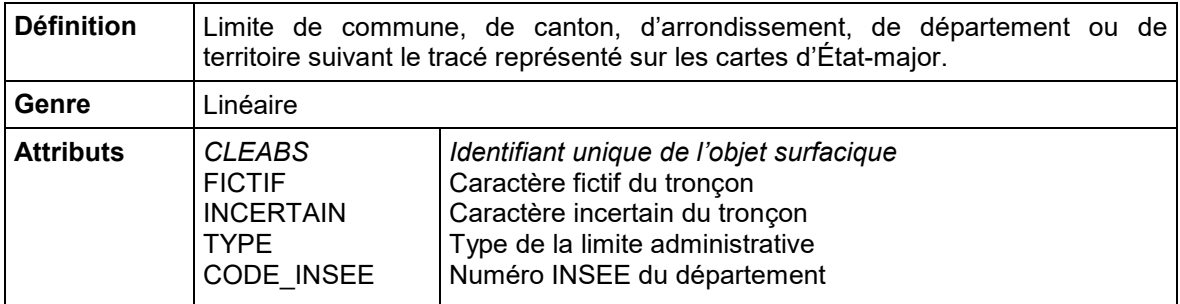

**Sélection** : Toutes les limites présentes sur les cartes d'État-major sont saisies. Une analyse complémentaire est faite lors de la saisie pour respecter l'ordre d'emboitement administratif : 1/territoire, 2/département, 3/arrondissement, 4/canton, 5/commune. Il est possible de rencontrer des erreurs de représentation faites par les auteurs des cartes. L'opérateur se permet, lors de la saisie, de rectifier le bon type administratif afin de corriger les incohérences. Il modifie le type et marque alors le champ **INCERTAIN** = « Vrai ».

#### **Modélisation géométrique :**

En règle générale,

- les épaisseurs de traits des limites administratives varient selon le niveau administratif ;
- les traits ne se superposent pas, la priorité de représentation suit le niveau administratif.

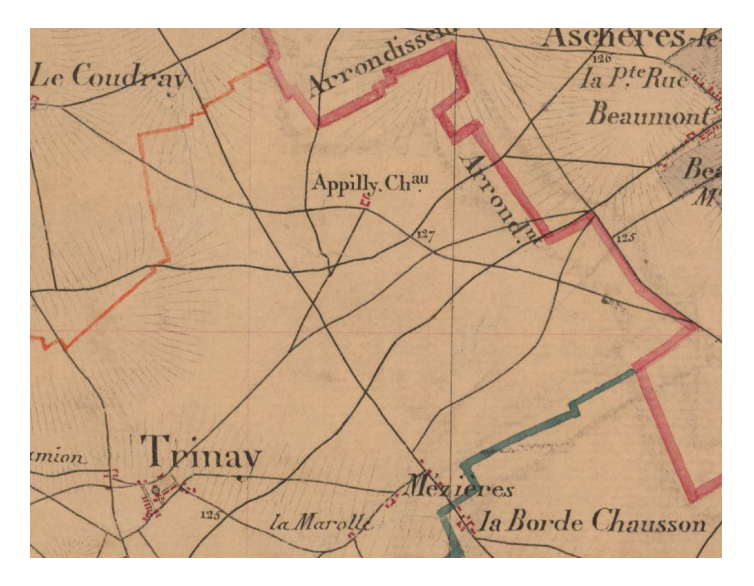

*Exemple de limites administratives sur une carte d'État-major*

#### **1.5.1.2 Description des attributs**

- **CLEABS** (voir paragraphe **[1.4.3 L'attribut CLEABS \(clé absolue\) = identifiant unique](#page-9-3)**).
- **FICTIF**

**Définition** : Si le tracé n'est pas représenté sur la carte, et donc ne permet pas une fermeture ou un accrochage, une ligne « fictive » est créée (la valeur sera donc « Vrai »). Par exemple, le tronçon « fictif » permet de résoudre le problème de décalage des feuilles d'État-major sur la mosaïque d'images SCAN État-major ® .

**Type** : Booléen

**Contrainte sur l'attribut** : Valeur obligatoire. Par défaut, la valeur est « Faux » (voir les valeurs de l'attribut ci-dessous).

**Valeurs de l'attribut** : Les valeurs de cet attribut peuvent être différentes selon l'année de production.

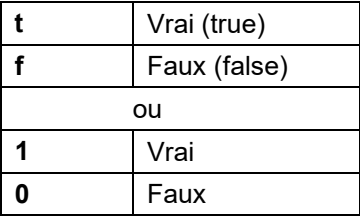

#### • **INCERTAIN**

**Définition** : Si le tracé est peu visible ou mal placé sur la carte, l'attribut **INCERTAIN** est égal à « Vrai ». C'est-à-dire qu'un doute persiste sur la géométrie. Cet attribut peut également être utilisé si la valeur de l'attribut **TYPE** n'est pas en adéquation avec l'emboitement futur des divisions administratives. Le type est à faux (l'auteur s'est trompé dans sa représentation).

**Type** : Booléen

**Contrainte sur l'attribut** : Valeur obligatoire. Par défaut, la valeur est « Faux » (voir les valeurs de l'attribut ci-dessous).

**Valeurs de l'attribut** : Les valeurs de cet attribut peuvent être différentes selon l'année de production.

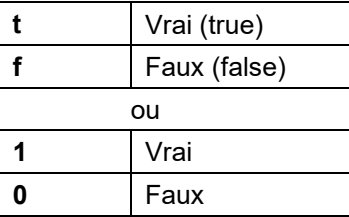

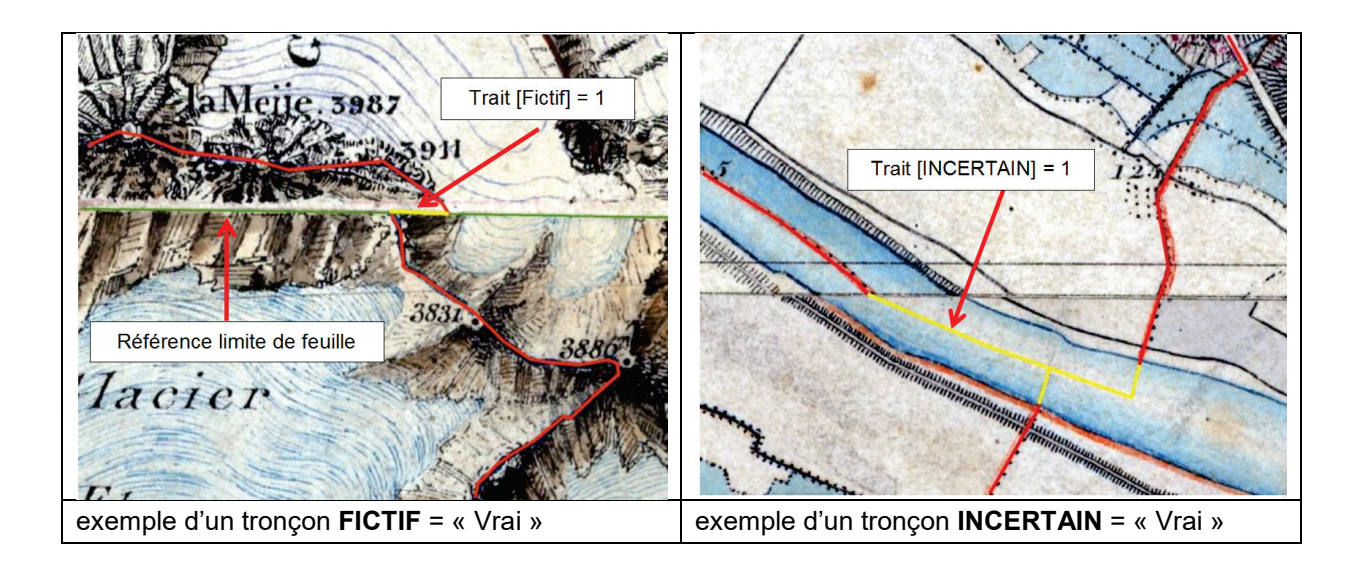

#### • **TYPE**

**Définition** : Code du type de la limite administrative.

**Type** : Caractères

**Contrainte sur l'attribut** : Valeur obligatoire.

**Valeurs de l'attribut** (exemples) :

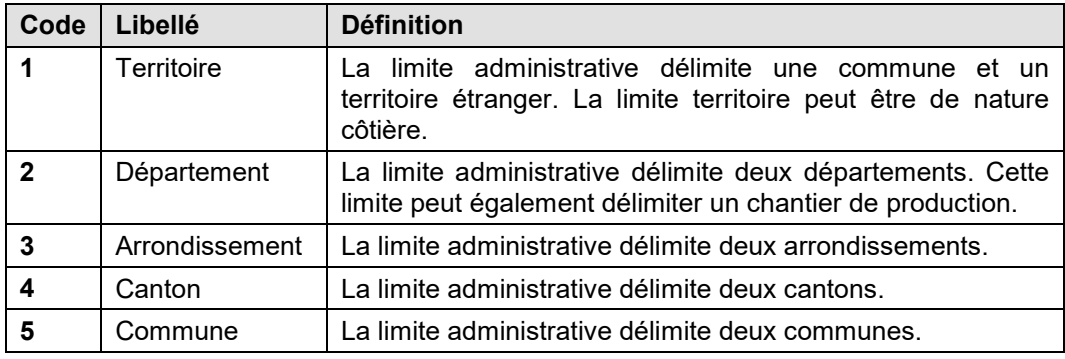

#### • **CODE\_INSEE**

**Définition** : Code INSEE actuel du département.

**Type** : Caractères

**Contrainte sur l'attribut** : Valeur obligatoire.

# <span id="page-13-0"></span>**1.5.2 Classe A\_2\_SURFACE\_ADMINISTRATIVE**

#### **1.5.2.1 Définition**

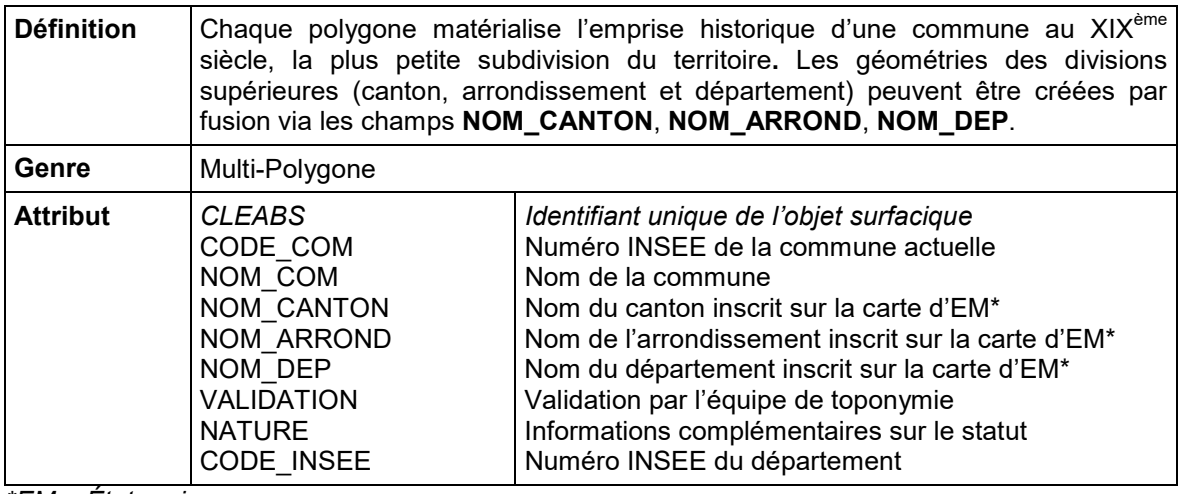

*\*EM = État-major*

**Sélection :** Cette couche est générée automatiquement en construisant des polygones à partir de limites administratives. Cette action est réalisée après contrôle et validation des limites administratives.

Le code **CODE\_COM** et le nom de la commune **NOM\_COM** sont récupérés automatiquement par jointure des surfaces communes actuelles BD TOPO<sup>®</sup>. Il est possible de voir des communes sans nom si aucune liaison n'est possible. Une action est menée pour corriger le champ **NOM\_COM** afin d'inscrire le nom ancien inscrit en toponyme sur les cartes d'État-major.

En revanche, les noms du canton, de l'arrondissement, et du département sont récupérés manuellement par lecture sur la carte d'État-major. Dans le cas d'une impossibilité de lecture, le champ restera vide.

**Modélisation géométrique :** Les limites administratives doivent former une emprise fermée.

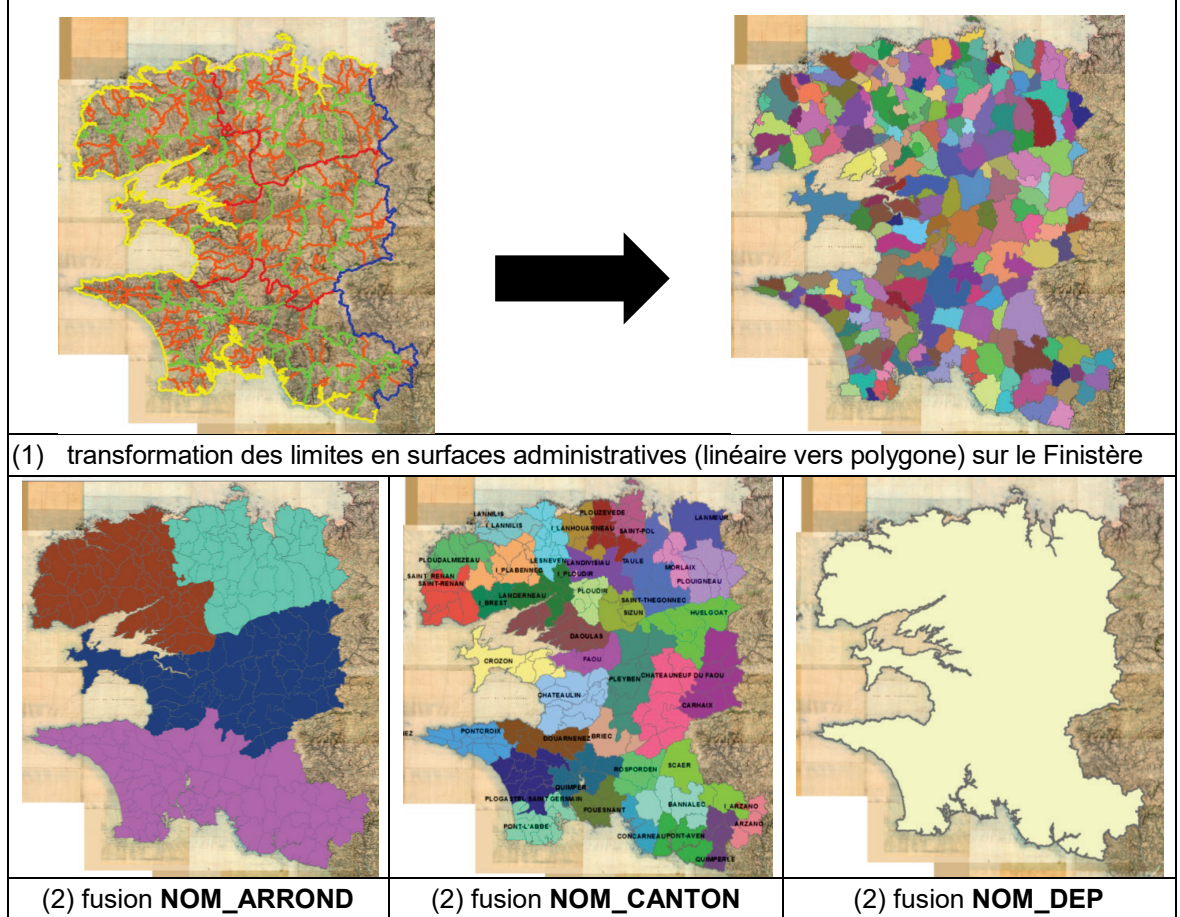

#### **1.5.2.2 Description des attributs**

• **CLEABS** (voir paragraphe **[1.4.3 L'attribut CLEABS \(clé absolue\) = identifiant unique](#page-9-3)**).

#### • **CODE\_COM**

**Définition :** Numéro INSEE de la commune, fourni par l'INSEE dans le Code Officiel Géographique (COG). Il est récupéré par jointure automatique. Dans le cas où il n'est pas possible de réaliser la jointure, le champ restera vide.

**Type** : Caractères

**Contrainte sur l'attribut** : Valeur facultative

**Valeurs de l'attribut** (exemple) : code à 5 chiffres.

#### • **NOM\_COM**

**Définition :** Nom actuel ou historique de la commune principale (sous réserve de la valeur du champ **VALIDATION**) – voir définition **VALIDATION** ci-dessous. Il est récupéré par jointure automatique à l'instar du **CODE\_COM**. Dans le cas où il n'est pas possible de réaliser la jointure, le champ restera vide.

**Type** : Caractères

**Contrainte sur l'attribut** : Valeur facultative

#### • **NOM\_CANTON**

**Définition :** Nom historique du canton affiché sur la carte d'État-major.

**Type** : Caractères

**Contrainte sur l'attribut** : Valeur facultative

#### • **NOM\_ARROND**

**Définition :** Nom de l'arrondissement affiché sur la carte d'État-major.

**Type** : Caractères

**Contrainte sur l'attribut** : Valeur facultative

#### • **NOM\_DEP**

**Définition :** Nom du département affiché sur la carte d'État-major.

**Type** : Caractères

**Contrainte sur l'attribut** : Valeur facultative

#### • **VALIDATION**

**Définition :** Validation des toponymes par l'unité de toponymie de l'IGN. Dans le cas où la valeur est « Vrai », cela signifie que le champ **NOM\_COM** centralise le nom historique de la commune lu sur la carte et validé par l'unité toponymie.

**Type** : Booléen

**Contrainte sur l'attribut** : Valeur facultative. Par défaut, la valeur est vide (voir les valeurs de l'attribut ci-dessous).

**Valeurs de l'attribut** : Les valeurs de cet attribut peuvent être différentes selon l'année de production.

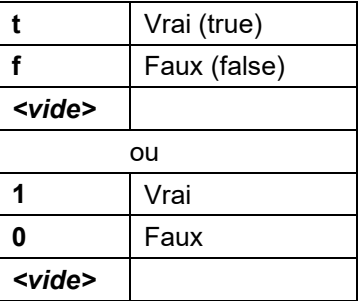

#### • **NATURE**

**Définition :** L'attribut permet l'ajout d'informations concernant le statut de la surface administrative et/ou son emprise urbaine. Exemple : identification de la nature des zones urbaines (bourg, hameau, ville, etc.) et du statut (canton, sous-préfecture, préfecture). Dans un premier temps, ce champ n'est pas rempli par l'IGN.

**Type** : Caractères

**Contrainte sur l'attribut** : Valeur facultative. Par défaut, la valeur est vide.

**Valeur de l'attribut** : *<vide>*.

#### • **CODE\_INSEE**

**Définition** : Code INSEE du département

**Type** : Caractères

**Contrainte sur l'attribut** : Valeur obligatoire.

# <span id="page-15-0"></span>**1.6 Thème B\_ENTITES\_LINEAIRES**

Ce domaine (B) regroupe tout ce qui a trait à des réseaux linéaires (sauf administratif) : objets linéaires permettant la description du thème routier, ferré et hydrographique.

- les tronçons de route ;
- les tronçons de voie ferrée ;
- les tronçons de cours d'eau.

# <span id="page-16-0"></span>**1.6.1 Classe B\_1\_TRONCON\_DE\_ROUTE**

#### **1.6.1.1 Définition**

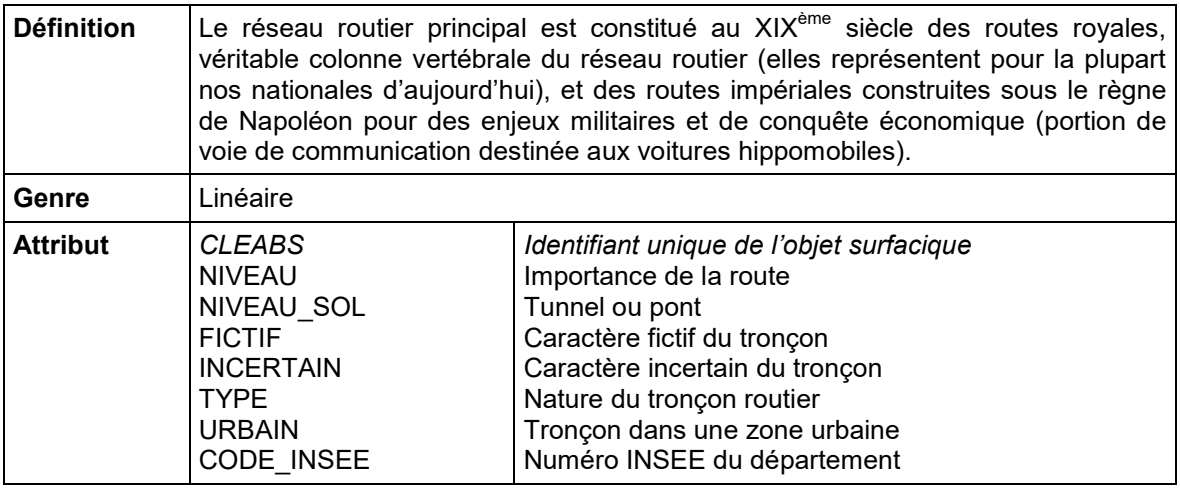

**Sélection :** Saisie uniquement du routier principal (**TYPE** = **Route principale**) qui représente les grands axes de communication entre les grandes et moyennes villes. Une exception est acceptée sur la saisie des voies représentées comme secondaires pour assurer la continuité du graphe linéaire routier.

**Modélisation géométrique :** Le linéaire suit l'axe de la voie et s'arrête aux embranchements avec des linéaires de même type, ou aux villes ou aux bords des feuilles. Il faut savoir que la largeur des routes représentée sur la carte ne correspond pas à la largeur réelle. Elle est exagérée pour assurer une meilleure visibilité. La saisie marque les virages significatifs par des points placés dans l'angle du virage avant de poursuivre la ligne.

Les tronçons sont délimités aux changements de valeur de **TYPE**, **NIVEAU\_SOL**, **FICTIF**, **INCERTAIN**.

#### **1.6.1.2 Description des attributs**

- **CLEABS** (voir paragraphe **[1.4.3 L'attribut CLEABS \(clé absolue\) = identifiant unique](#page-9-3)**).
- **NIVEAU**

**Définition** : Importance de la route (sans que toutefois soient détaillés les critères de sélection, en termes de largeur ou qualité de la chaussée, qui définissent cette importance).

**Type** : Caractères

**Contrainte sur l'attribut** : Valeur facultative. L'IGN a choisi de ne pas faire la distinction car la saisie est trop chronophage. Par conséquent, toutes les valeurs sont à 1.

#### **Valeur de l'attribut** :

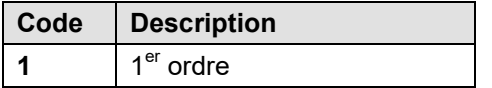

#### • **NIVEAU\_SOL**

**Définition** : Lorsqu'un pont ou un tunnel possède une certaine longueur, il est possible de le matérialiser avec un tronçon linéaire.

**Type** : Caractères

**Contrainte sur l'attribut** : Valeur facultative. Par défaut la valeur est vide.

#### **Valeurs de l'attribut**:

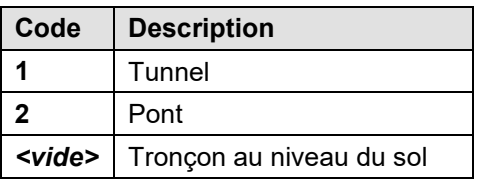

#### • **FICTIF**

**Définition** : Cet attribut est « Vrai » si le tracé n'est pas représenté sur la carte et permet de relier une même limite visible (exemple de saisie aux limites des cartes).

**Type** : Booléen

**Contrainte sur l'attribut** : Valeur obligatoire. Par défaut, la valeur est « Faux » (voir les valeurs de l'attribut ci-dessous).

**Valeurs de l'attribut** : Les valeurs de cet attribut peuvent être différentes selon l'année de production.

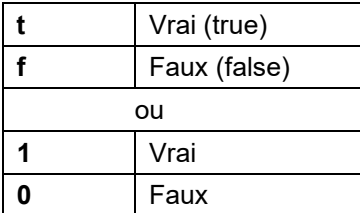

#### • **INCERTAIN**

**Définition** : La valeur de cet attribut est « Vrai » si le tracé n'est pas certain.

**Type** : Booléen

**Contrainte sur l'attribut** : Valeur obligatoire. Par défaut, la valeur est « Faux » (voir les valeurs de l'attribut ci-dessous).

**Valeurs de l'attribut** : Les valeurs de cet attribut peuvent être différentes selon l'année de production.

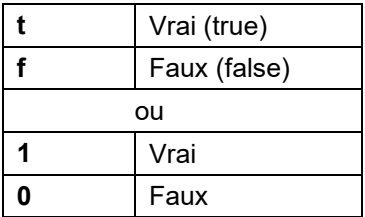

#### • **TYPE**

**Définition** : Attribut permettant de distinguer différentes natures de tronçon de route.

**Type** : Caractères

**Contrainte sur l'attribut** : Valeur obligatoire.

#### **Valeur de l'attribut** :

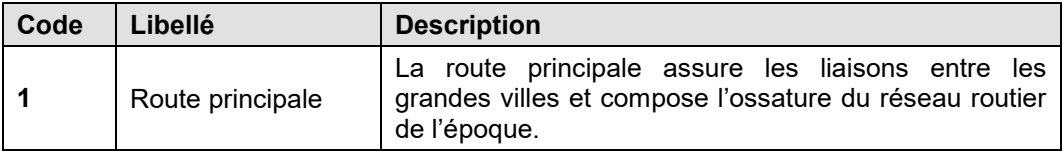

#### • **URBAIN**

**Définition** : le tronçon de route traversant une zone urbaine (ville, village ou bourg) est identifiée en **URBAIN** = « Vrai ». Que la route soit à double traits rouges ou à double traits noirs, le tronçon est identifié avec **URBAIN** = « Vrai » dès qu'il traverse une zone urbaine. Par ailleurs, ce champ n'est pas en cohérence géométrique avec l'emprise des surfaces de **TYPE** « zone urbaine ».

#### **Type** : Booléen

**Contrainte sur l'attribut** : Valeur obligatoire. Par défaut, la valeur est « Faux » (voir les valeurs de l'attribut ci-dessous).

**Valeurs de l'attribut** : Les valeurs de cet attribut peuvent être différentes selon l'année de production.

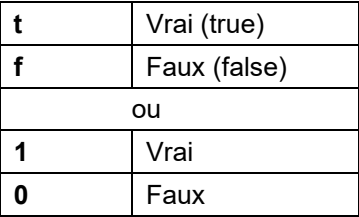

#### • **CODE\_INSEE**

**Définition** : code INSEE du département.

**Type** : Caractères

**Contrainte sur l'attribut** : Valeur obligatoire.

# <span id="page-19-0"></span>**1.6.2 Classe B\_2\_TRONCON\_DE\_VOIE\_FERREE**

#### **1.6.2.1 Définition**

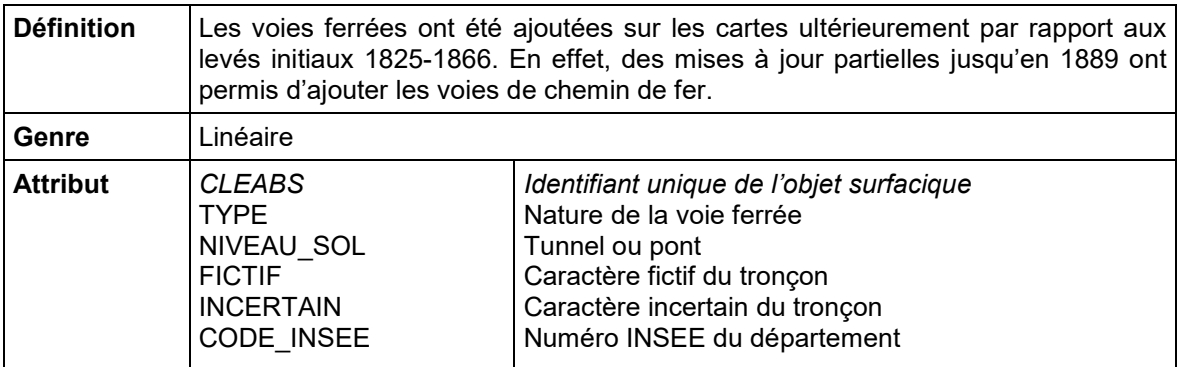

**Sélection :** Ensemble des voies ferrées – trait noir épais et gras.

**Modélisation géométrique :** Trait de la voie. Interruption aux embranchements et au changement de **NIVEAU\_SOL**.

#### **1.6.2.2 Description des attributs**

- **CLEABS** (voir paragraphe **[1.4.3 L'attribut CLEABS \(clé absolue\) = identifiant unique](#page-9-3)**).
- **TYPE**

**Définition** : Attribut permettant de distinguer différents types de voie ferrée. Même si ce champ ne possède qu'une seule valeur possible pour le moment, il est légitime dans l'objectif d'assurer une cohérence de modèle avec les autres couches linéaires.

**Type** : Caractères

**Contrainte sur l'attribut** : Valeur obligatoire.

**Valeur de l'attribut** :

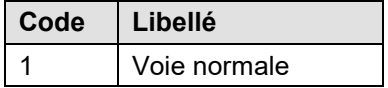

#### • **NIVEAU\_SOL**

**Définition** : Lorsqu'un pont ou un tunnel possède une certaine longueur, il est possible de le matérialiser avec un tronçon linéaire.

**Type** : Caractères

**Contrainte sur l'attribut** : Valeur facultative. Par défaut la valeur est vide.

#### **Valeurs de l'attribut** :

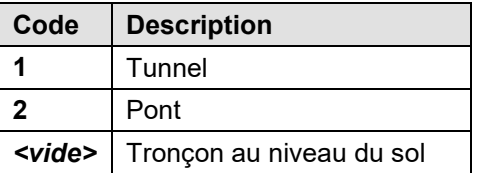

#### • **FICTIF**

**Définition** : La valeur est « Vrai » si le tracé n'est pas représenté sur la carte mais qu'il permet de relier une limite visible (exemple de saisie aux limites des cartes).

**Type** : Booléen

**Contrainte sur l'attribut** : Valeur obligatoire. Par défaut, la valeur est « Faux » (voir les valeurs de l'attribut ci-dessous).

**Valeurs de l'attribut** : Les valeurs de cet attribut peuvent être différentes selon l'année de production.

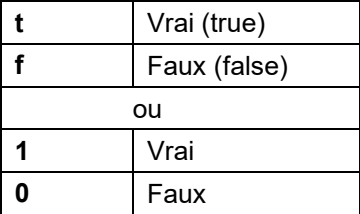

#### • **INCERTAIN**

**Définition** : La valeur est « Vrai » si le tracé n'est pas certain.

**Type** : Booléen

**Contrainte sur l'attribut** : Valeur obligatoire. Par défaut, la valeur est « Faux » (voir les valeurs de l'attribut ci-dessous).

**Valeurs de l'attribut** : Les valeurs de cet attribut peuvent être différentes selon l'année de production.

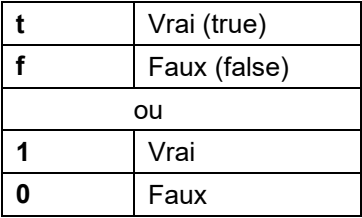

#### • **CODE\_INSEE**

**Définition** : Code INSEE du département

**Type** : Caractères

**Contrainte sur l'attribut** : Valeur obligatoire.

# <span id="page-21-0"></span>**1.6.3 Classe B\_3\_TRONCON\_DE\_COURS\_D\_EAU**

#### **1.6.3.1 Définition**

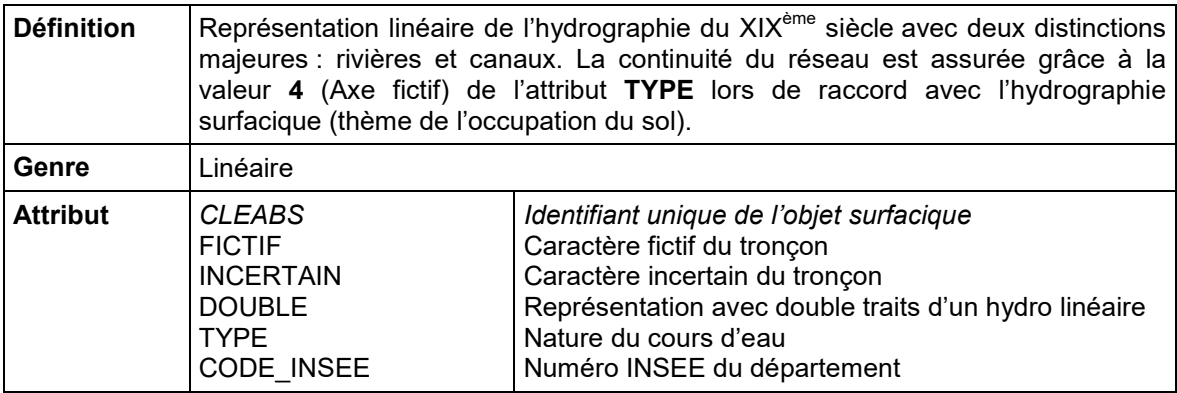

**Sélection :** La distinction du **TYPE** sera faite seulement pour les rivières et canaux. Le **TYPE** ruisseau, trop complexe, n'est pas identifié.

**Modélisation géométrique :** Suivi de l'axe de la rivière (milieu des deux rives si elle est dessinée avec un double trait parallèle) et création d'un point intermédiaire à chaque virage significatif. Objectif : suivre toutes les sinuosités importantes.

Les tronçons sont délimités aux embranchements avec des linéaires de même type ou aux bords des feuilles (accroche sur le référentiel limites des feuilles). Interruption du tronçon aux changements de valeur de **TYPE**, **FICTIF**, **INCERTAIN**.

Pour assurer la connexité du réseau hydrographique, on ajoute un linéaire « Axe fictif » dans les surfaces hydrographiques.

#### **1.6.3.2 Description des attributs**

- **CLEABS** (voir paragraphe **[1.4.3 L'attribut CLEABS \(clé absolue\) = identifiant unique](#page-9-3)**).
- **FICTIF**

**Définition** : La valeur est « Vrai » si le tracé n'est pas représenté sur la carte et permet de relier une limite visible (exemple de saisie aux limites des cartes).

**Type** : Booléen

**Contrainte sur l'attribut** : Valeur obligatoire. Par défaut, la valeur est « Faux » (voir les valeurs de l'attribut ci-dessous).

**Valeurs de l'attribut** : Les valeurs de cet attribut peuvent être différentes selon l'année de production.

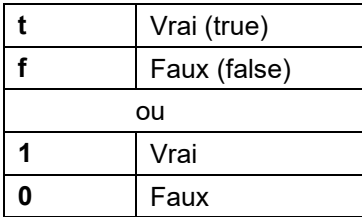

#### • **INCERTAIN**

**Définition** : La valeur est « Vrai » si le tracé n'est pas certain.

**Type** : Booléen

**Contrainte sur l'attribut** : Valeur obligatoire. Par défaut, la valeur est « Faux » (voir les valeurs de l'attribut ci-dessous).

**Valeurs de l'attribut** : Les valeurs de cet attribut peuvent être différentes selon l'année de production.

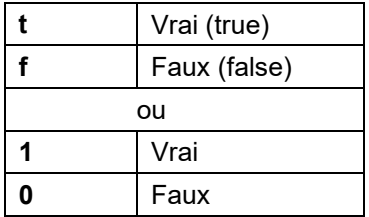

#### • **DOUBLE**

**Définition** : La valeur est « Vrai » la représentation est en double traits. « Faux » dans le cas contraire.

**Type** : Booléen

**Contrainte sur l'attribut** : Valeur obligatoire. Par défaut, la valeur est « Faux » (voir les valeurs de l'attribut ci-dessous).

**Valeurs de l'attribut** : Les valeurs de cet attribut peuvent être différentes selon l'année de production.

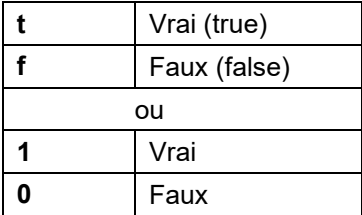

#### • **TYPE**

**Définition** : l'attribut permettant de distinguer différentes natures de réseau hydrographique

**Type** : Caractères

**Contrainte sur l'attribut** : Valeur obligatoire.

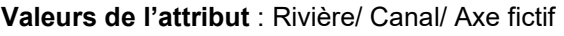

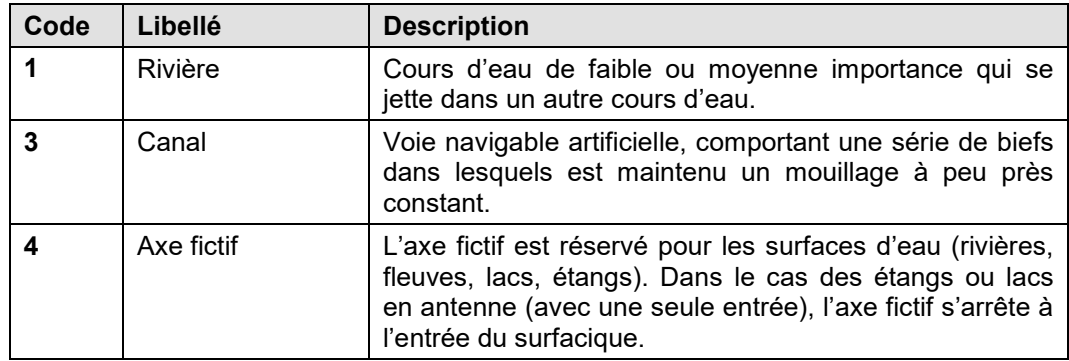

#### **Les différents cas d'utilisation de la valeur TYPE = 4 (Axe fictif) :**

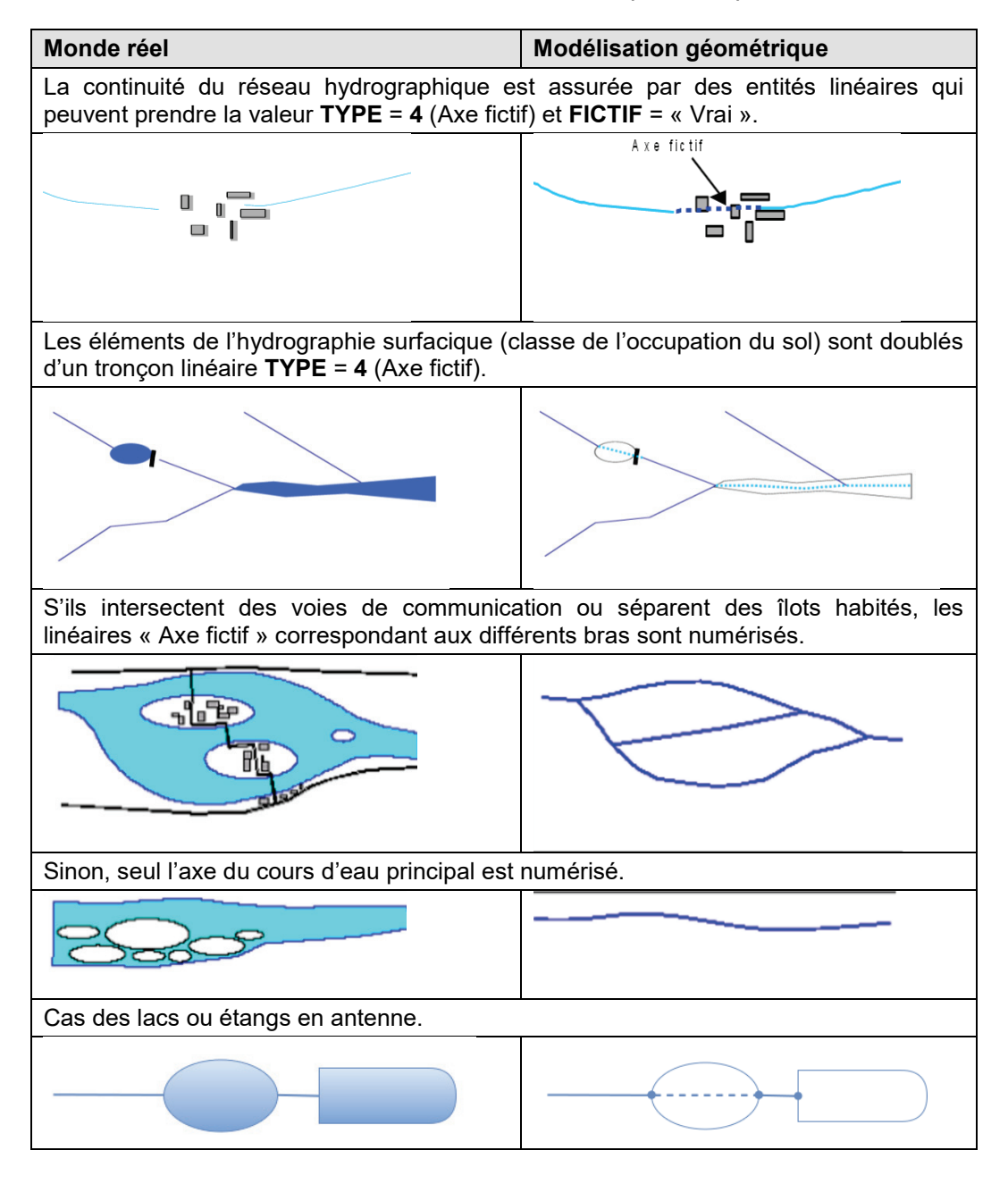

#### • **CODE\_INSEE**

**Définition** : code INSEE du département.

**Type** : Caractères

**Contrainte sur l'attribut** : Valeur obligatoire.

# <span id="page-24-0"></span>**1.7 Thème C\_ENTITES\_SURFACIQUES\_OCS**

Objets surfaciques permettant la description des éléments d'occupation du sol extraits des cartes d'État-major. Les classes d'occupation du sol rassemblent les milieux naturels et semi-naturels et sont décrits dans une nomenclature à deux niveaux. Quant aux bâtiments et zones urbaines, ils sont extraits automatiquement. En particulier, nous y trouvons :

- les classes d'occupation du sol ancien ;
- les bâtiments ;
- les zones urbaines.

## <span id="page-24-1"></span>**1.7.1 Classes de l'OCS ANCIENNE (C\_1\_1\_OCS\_ANCIEN et C\_1\_2\_OCS\_ANCIEN\_SANS\_BATI)**

#### **1.7.1.1 Définition**

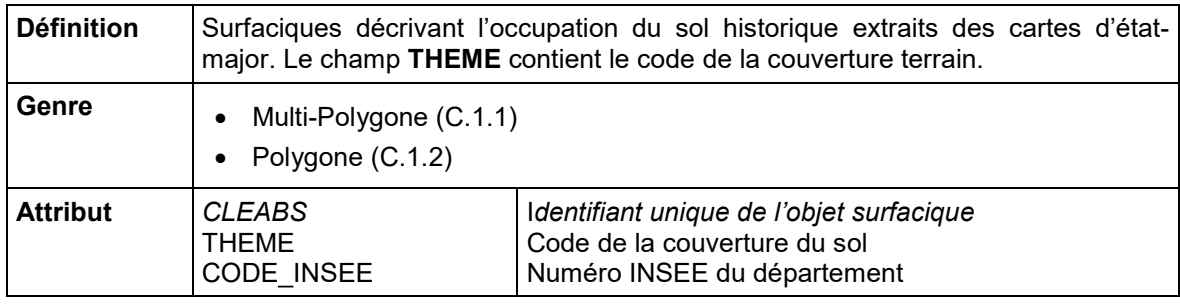

#### **Sélection :**

La version complète C.1.1 appelé « OCS ANCIEN » comporte la totalité des valeurs d'occupation du sol, c'est-à-dire avec l'intégration des valeurs d'occupation relatives aux bâtiments hors zone urbaine et à la zone urbaine (EM1.1, EM1.2 – voir ci-dessous).

La version intermédiaire C.1.2 appelé « OCS ANCIEN SANS BATI » ne comporte pas les valeurs d'occupation bâtiment, ni zone urbaine relatives à des thèmes extraits automatiquement. Il n'y a donc pas de découpage par ces 2 valeurs.

Les 2 versions possèdent une modélisation de table identique.

#### **1.7.1.2 Description des attributs**

• **CLEABS** (voir paragraphe **[1.4.3 L'attribut CLEABS \(clé absolue\) = identifiant unique](#page-9-3)**).

#### • **THEME**

**Définition** : Cet attribut identifie l'occupation du sol représentée sur les cartes d'Étatmajor.

Seules les valeurs d'occupation visibles sont identifiées dans le produit BD CARTO® Étatmajor. Il existe un nombre de valeurs différent d'un département à un autre selon le détail des représentations des cartes d'État-major. La légende annexée (voir **[Annexe](#page-32-0)**) liste l'intégralité de ces valeurss identifiables (au nombre de 37) issues de la nomenclature nationale.

**Type** : Caractères

# **Contrainte sur l'attribut** : Valeur obligatoire

## **Valeurs de l'attribut** :

Ligne bleue = appartient aux classes bâtiment (C2) et zone urbaine (C3)

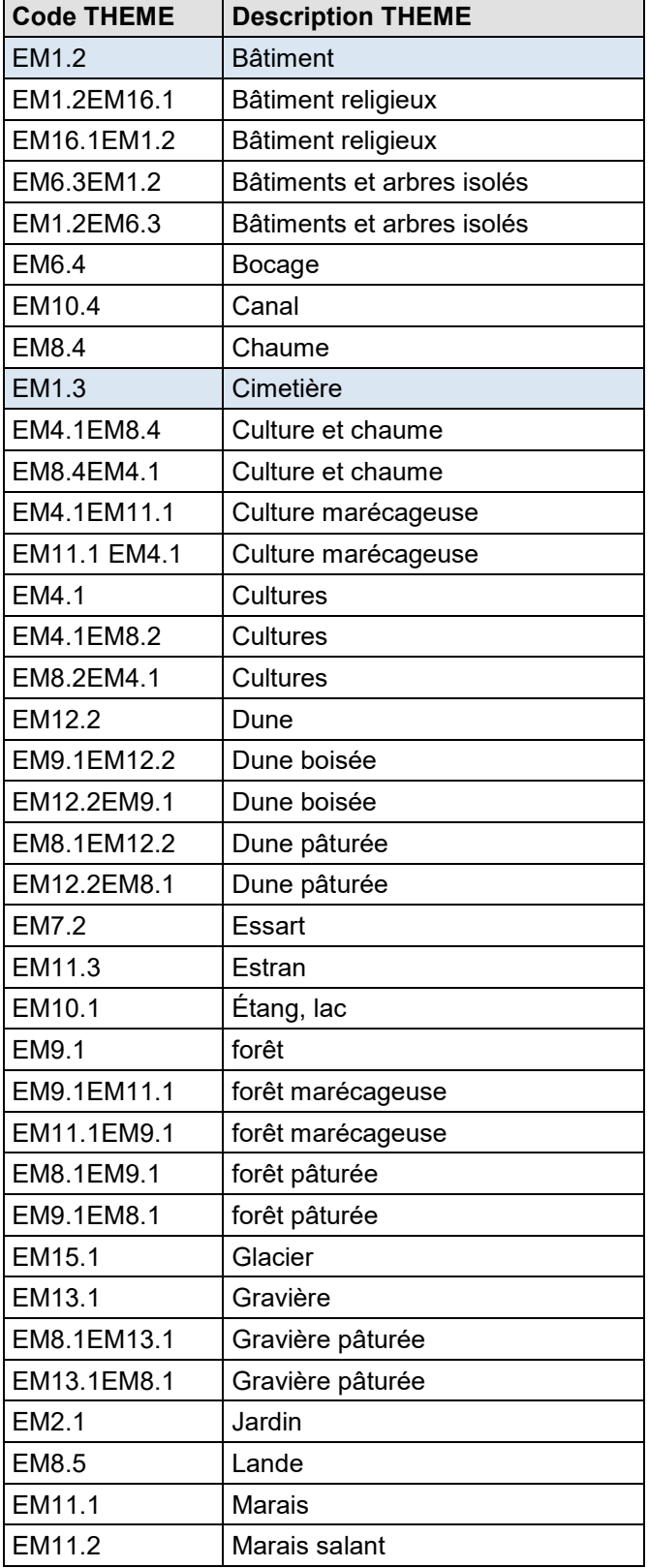

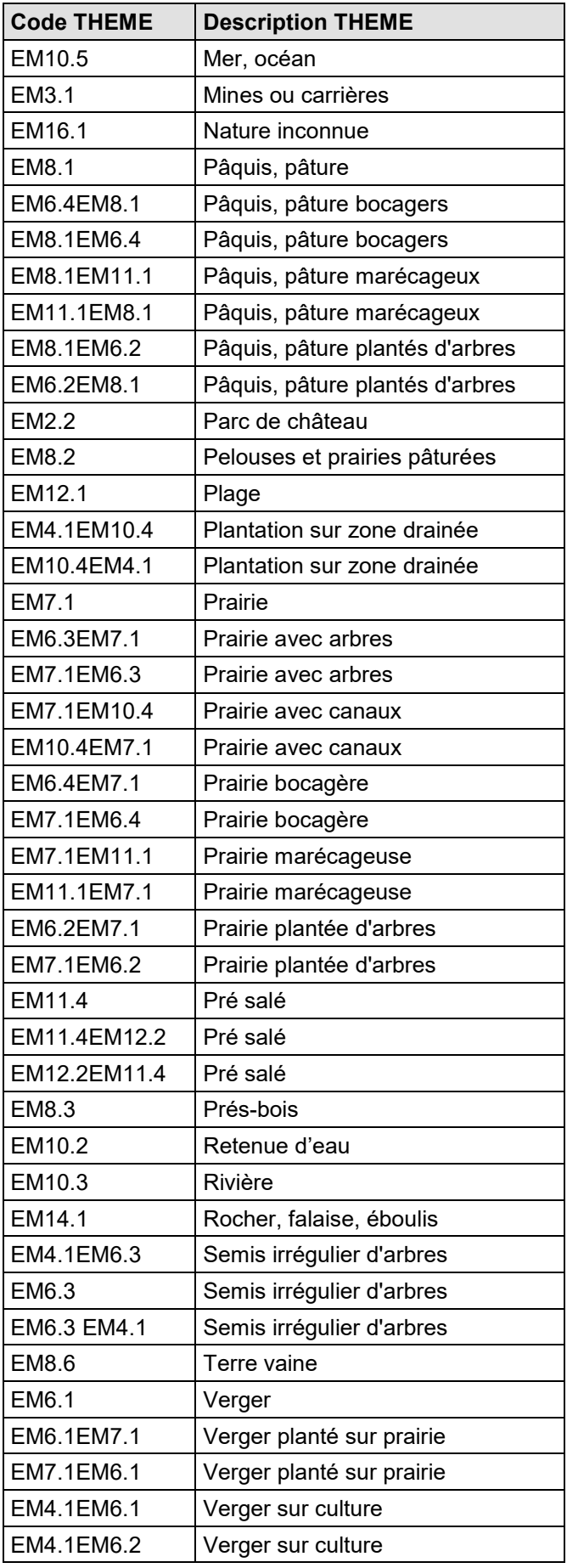

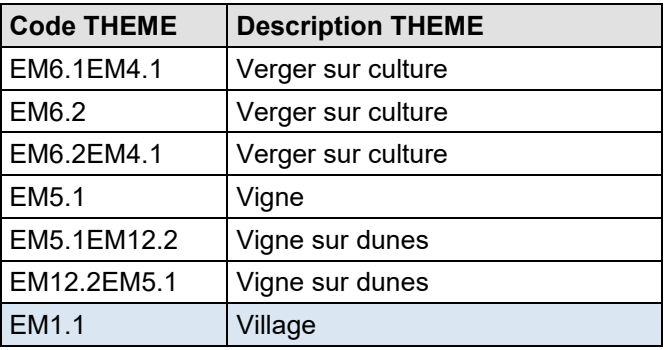

#### • **CODE\_INSEE**

**Définition** : Code INSEE du département.

**Type** : Caractères

**Contrainte sur l'attribut** : Valeur obligatoire.

## <span id="page-27-0"></span>**1.7.2 Classes BATIMENT (C\_2\_1\_BATIMENT et C\_2\_2\_BATIMENT\_HORS\_ZONE\_URBAINE)**

#### **1.7.2.1 Définition**

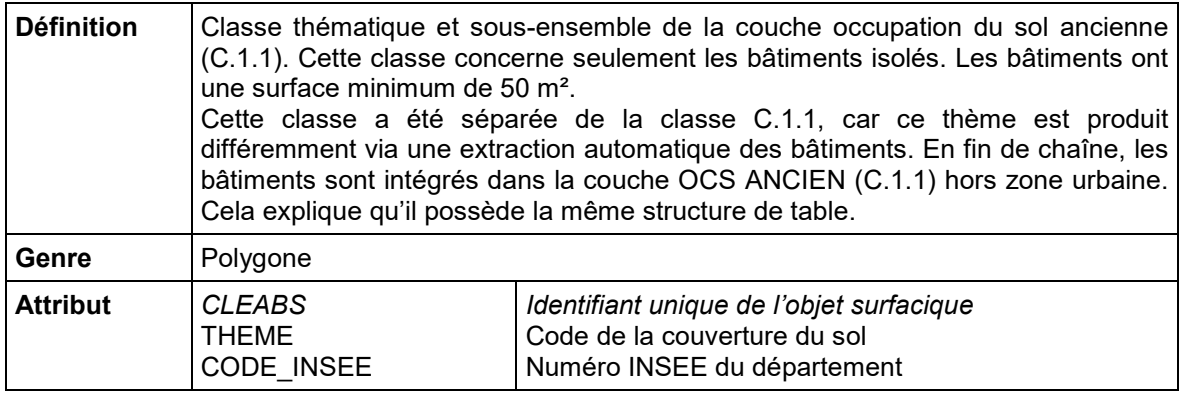

#### **Sélection :**

La version complète C.2.1 appelée « BATIMENT » comporte la totalité des bâtiments isolés sur le département.

La version intermédiaire C.2.2 appelée « BATIMENT HORS ZONE URBAINE » comporte les bâtiments isolés uniquement à l'extérieur des zones urbaines (C.3). Cette classe permet de reconstituer manuellement la version de l'occupation du sol ancienne complète affichée sur le Geoportail (C.1.1).

Les 2 versions possèdent une modélisation de table identique.

#### **1.7.2.2 Description des attributs**

• **CLEABS** (voir paragraphe **[1.4.3 L'attribut CLEABS \(clé absolue\) = identifiant unique](#page-9-3)**).

#### • **THEME**

**Définition** : Cet attribut identifie l'unique occupation du sol « bâtiment » représentée sur les cartes d'État-major.

**Type** : Caractères

**Contrainte sur l'attribut** : Valeur obligatoire

**Valeurs de l'attribut** :

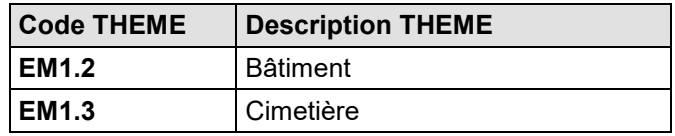

#### • **CODE\_INSEE**

**Définition** : code INSEE du département

**Type** : Caractères

**Contrainte sur l'attribut** : Valeur obligatoire.

# <span id="page-28-0"></span>**1.7.3 Classe C\_3\_ZONE\_URBAINE**

#### **1.7.3.1 Définition**

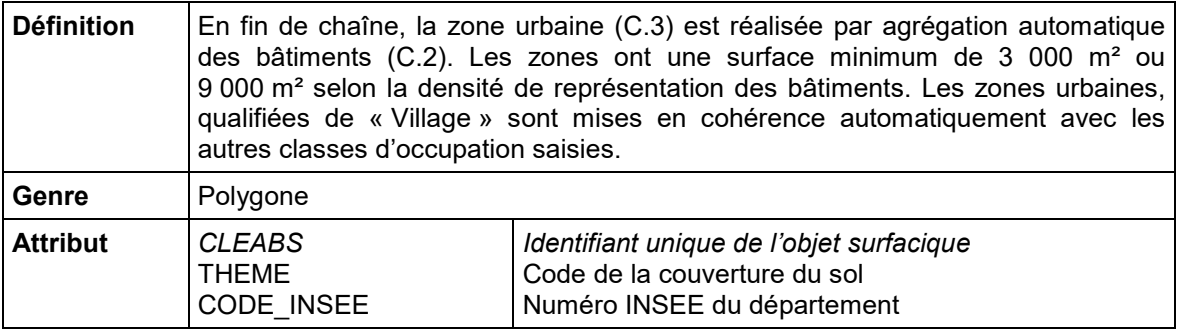

#### **1.7.3.2 Description des attributs**

- **CLEABS** (voir paragraphe **[1.4.3 L'attribut CLEABS \(clé absolue\) = identifiant unique](#page-9-3)**).
- **THEME**

**Définition** : Cet attribut identifie l'unique occupation du sol « zone urbaine» représentée sur les cartes d'État-major.

**Type** : Caractères

**Contrainte sur l'attribut** : Valeur obligatoire

#### **Valeurs de l'attribut** :

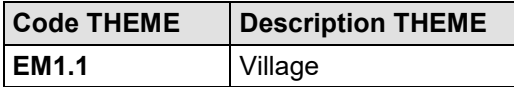

#### • **CODE\_INSEE**

**Définition** : code INSEE du département

**Type** : Caractères

**Contrainte sur l'attribut** : Valeur obligatoire.

# <span id="page-29-0"></span>**1.8 Couches complémentaires**

#### <span id="page-29-1"></span>**1.8.1 Classe Z\_1\_CHANTIER**

#### **1.8.1.1 Définition**

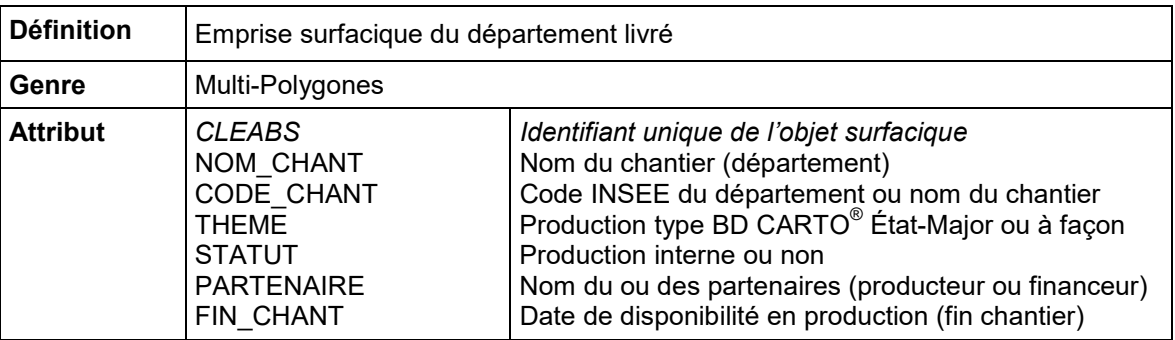

#### **1.8.1.2 Description des attributs**

• **CLEABS** (voir paragraphe **[1.4.3 L'attribut CLEABS \(clé absolue\) = identifiant unique](#page-9-3)**).

#### • **NOM\_CHANT**

**Définition** : Nom du département ou nom du chantier si autre échelle de production (région, parcs).

**Type** : Caractères en majuscules non accentuées

**Contrainte sur l'attribut** : Valeur obligatoire.

#### • **CODE\_CHANT**

**Définition** : Dans la majorité des cas, c'est le numéro INSEE du département livré.

**Type** : Caractères

**Contrainte sur l'attribut** : Valeur obligatoire.

#### • **THEME**

**Définition** : Type de production : production complète des thèmes ou département avec un seul thème ('forêt' par exemple).

**Type** : Caractères

#### **Contrainte sur l'attribut** : Valeur obligatoire.

#### **Valeur de l'attribut** :

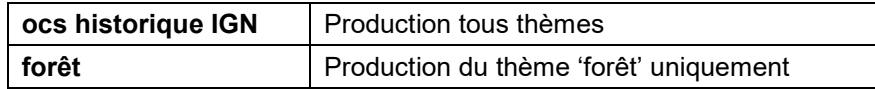

#### • **STATUT**

**Définition** : Cet attribut informe si la production a été faite entièrement à l'IGN ou non.

**Type** : Caractères

**Contrainte sur l'attribut** : Valeur obligatoire.

#### • **PARTENAIRE**

**Définition** : Cet attribut informe si le département a été coproduit ou financé par un ou des partenaires.

**Type** : Caractères

**Contrainte sur l'attribut** : Valeur Facultative.

#### • **FIN\_CHANT**

**Définition** : Cet attribut informe de la date de fin de production à l'IGN. Attention, la date de diffusion peut être différente.

**Type** : Caractères

**Contrainte sur l'attribut** : Valeur obligatoire.

# <span id="page-30-0"></span>**1.8.2 Classe Z\_2\_FEUILLE**

#### **1.8.2.1 Définition**

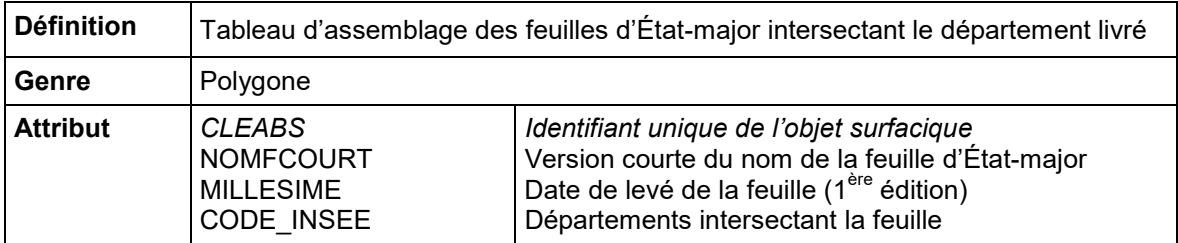

**Sélection :** L'IGN a réalisé le tableau d'assemblage des quarts de feuille de la carte d'État-major en cohérence avec le produit SCAN État-Major® 40K.

Le découpage de la carte d'État-major est l'unité de saisie. Il est **le référentiel des limites des feuilles** à utiliser pour toute digitalisation des éléments d'occupation du sol.

#### **1.8.2.2 Description des attributs**

• **CLEABS** (voir paragraphe **[1.4.3 L'attribut CLEABS \(clé absolue\) = identifiant unique](#page-9-3)**).

#### • **NOMFCOURT**

**Définition** : Version courte du nom de la feuille. Il existe 976 feuilles (ou plus exactement quarts de feuilles) d'une dimension de 20 km / 32 km (soit 640 km²) sur le territoire métropolitain.

**Type** : Caractères

**Contrainte sur l'attribut** : Valeur obligatoire.

**Valeurs de l'attribut** (exemple) : 4EM261NE

#### • **MILLESIME**

**Définition** : Date de la première édition du levé de la feuille État-major permettant de définir l'actualité des données contenues dans chaque feuille. Année récupérée sur le cartouche des feuilles. Elles s'échelonnent de 1825 à 1866. Sur certaines feuilles, il existe plusieurs éditions cartographiques. Seule la première édition est communiquée. Il peut également y avoir sur la même feuille plusieurs dates de réalisation pour une même édition. Cela s'explique par la durée de la réalisation de la feuille.

**Type** : Entier

**Contrainte sur l'attribut** : Valeur obligatoire.

#### • **CODE\_INSEE**

**Définition** : Liste du ou des numéros INSEE des départements qui intersectent la feuille. Les départements sont séparés par un « **;** »

**Type** : Caractères

**Contrainte sur l'attribut** : Valeur obligatoire.

**Valeurs de l'attribut** (exemple) : 2A;2B.

# <span id="page-31-0"></span>**1.9 Documents de référence**

- [1] LALLEMANT, T. & TOUZET, T. (2016). *Méthodologie nationale pour le géoréférencement et la numérisation des cartes d'État-major, minutes au 1 :40 000*, 177 p.
- [2] IGN (2016) *Descriptif de contenu SCAN Historique® SCAN État-major® 1 : 40 000*, 16 p (contient la légende des représentations des cartes d'État-major au 1 : 40 000).
	- **→** Ces documents sont disponibles sur le site **géo**services de l'IGN, accessible en cliquant sur l'imagette ci-dessous :

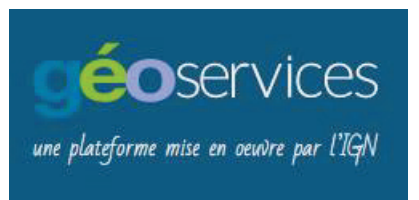

# <span id="page-32-0"></span>**Annexe**

Pour représenter le produit BD CARTO® État-major, il existe une légende officielle.

Chaque thème possède une représentation (rouge, vert, bleu).

Si le thème est associé à une classe d'occupation du sol « simple », alors il existe une seule couleur conventionnelle (R1, V1, B1).

Si le thème est associé à une classe d'occupation du sol « composite », alors un hachurage sera affecté aux deux couleurs (R1, V1, B1) et (R2, V2, B2).

Les paramètres pour le symbole du hachurage sont les suivants :

- angle : 45°
- décalage : 0
- séparation : 10
- largeur ligne : 4

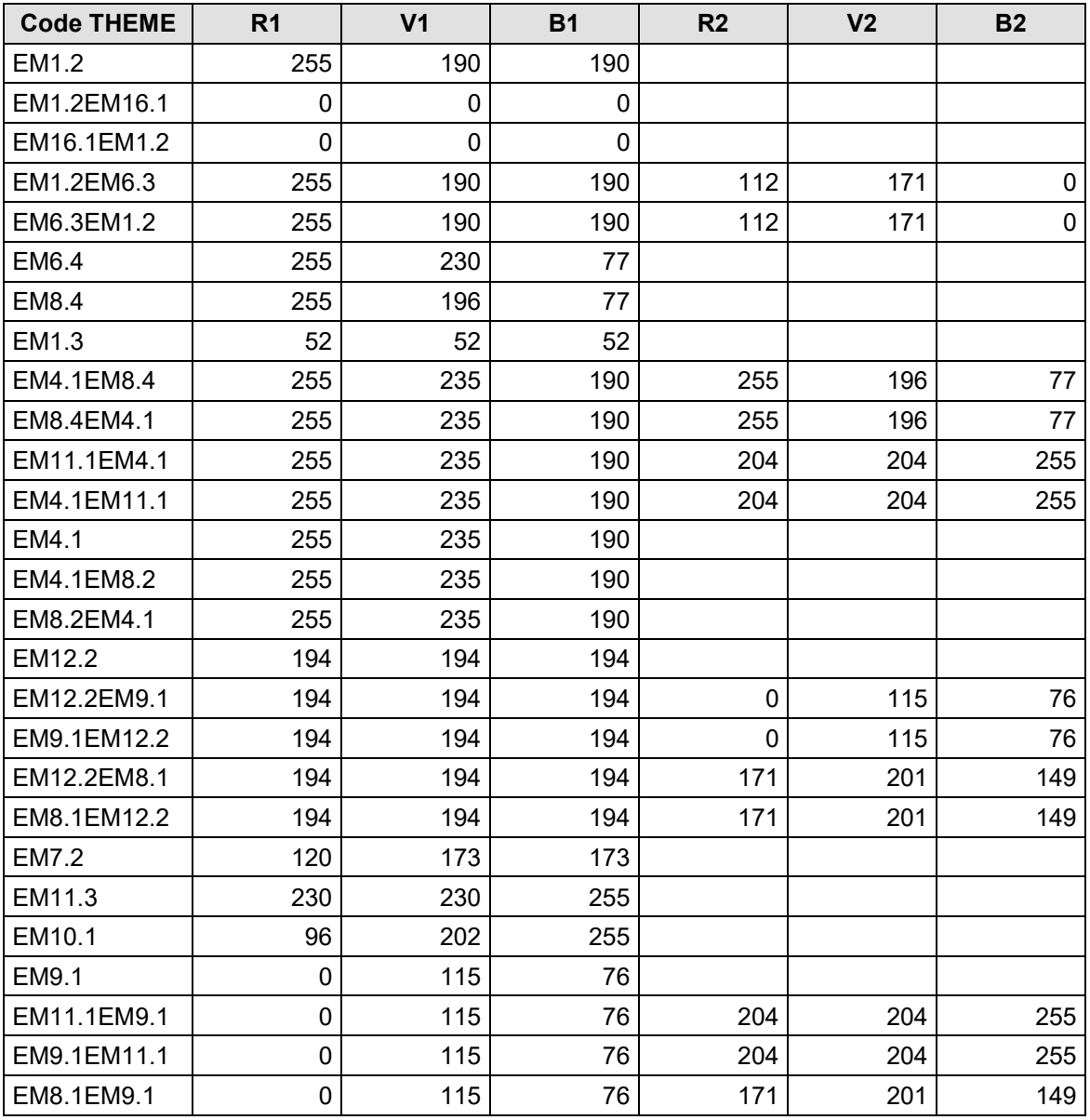

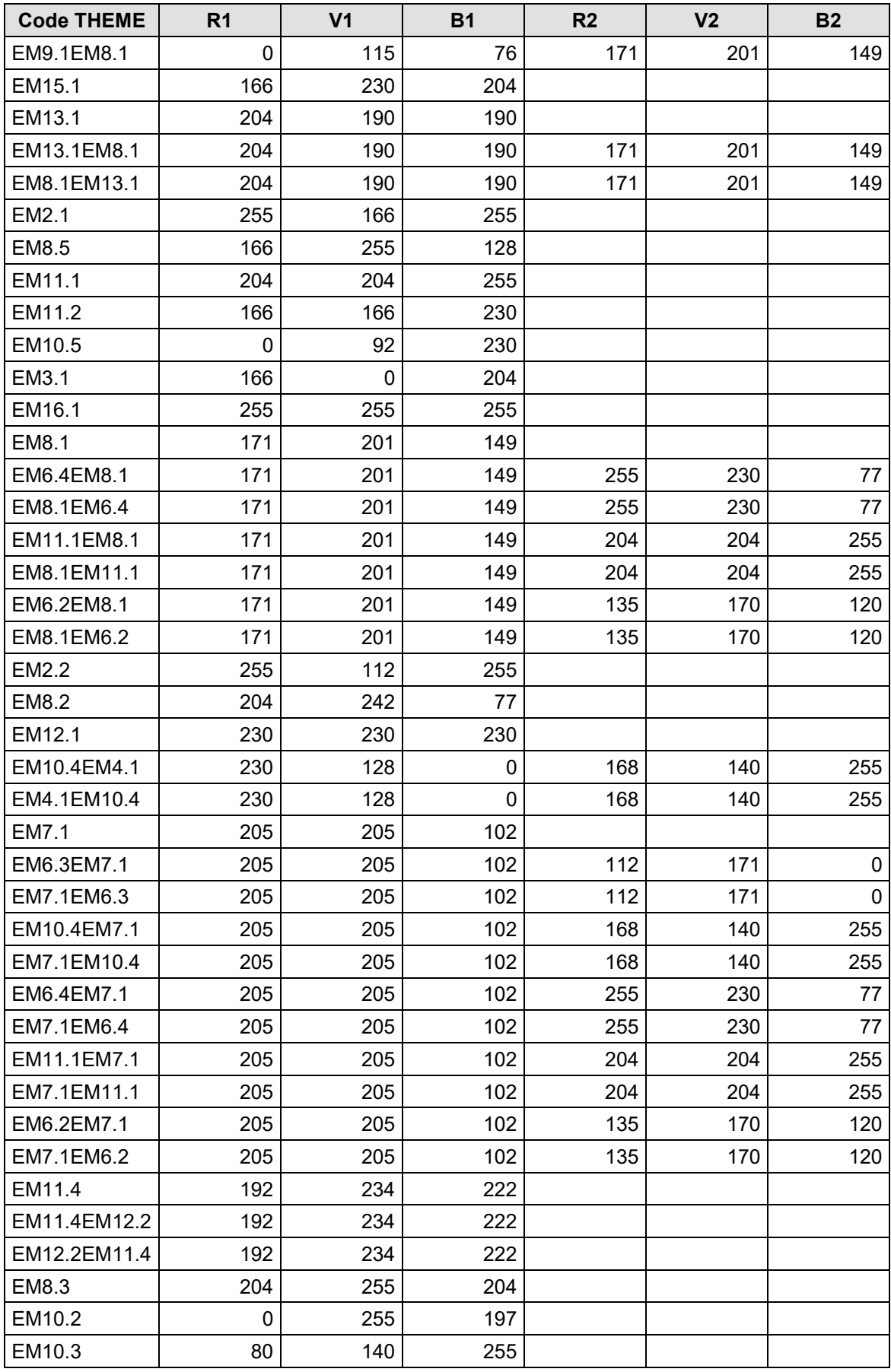

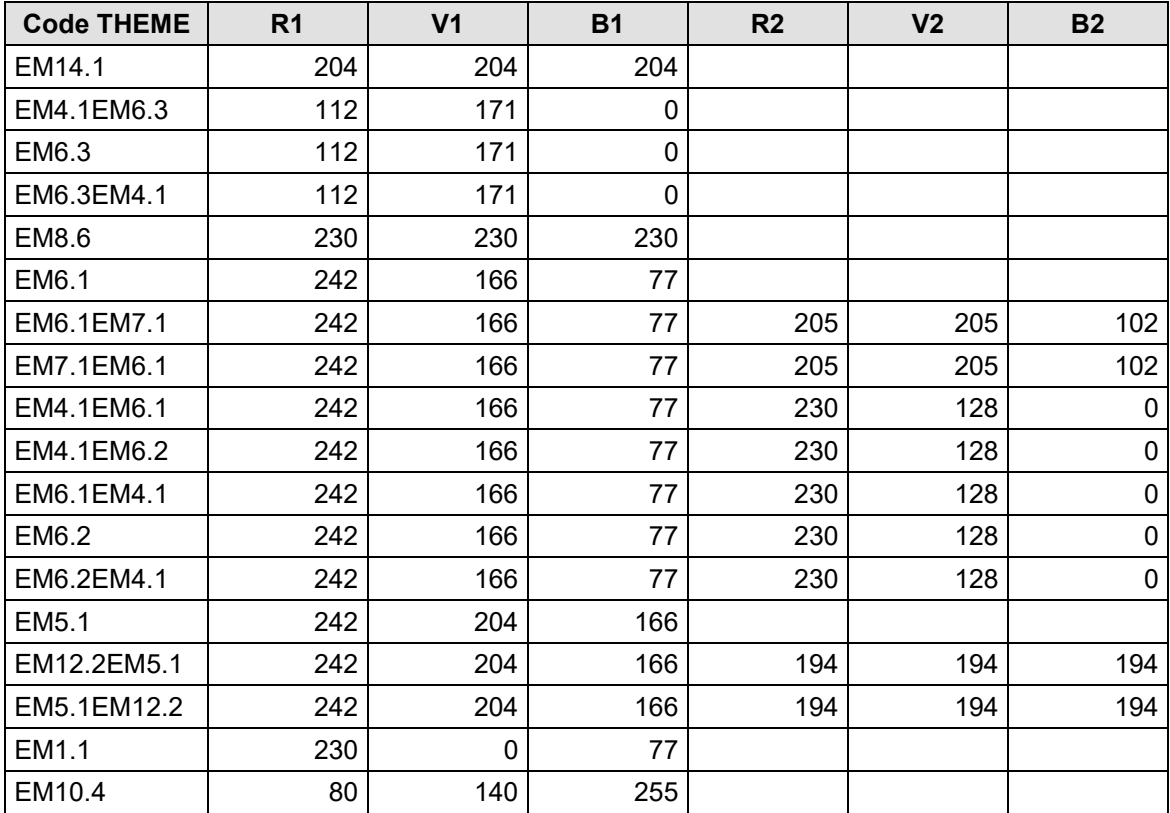

# <span id="page-35-0"></span>**2. DESCRIPTIF DE LIVRAISON**

# <span id="page-35-1"></span>**2.1 Présentation de ce chapitre**

#### <span id="page-35-2"></span>**2.1.1 Ce que contient ce chapitre**

Ce chapitre décrit la livraison du produit BD CARTO<sup>®</sup> État-major version 1.0 ; il présente les fichiers livrés et l'ensemble des classes d'objets que contient ce produit.

Le terme BD CARTO® État-major fait référence au produit BD CARTO® État-major Version 1.0 dans l'ensemble de ce chapitre.

#### <span id="page-35-3"></span>**2.1.2 Ce que ne contient pas ce chapitre**

Ce chapitre ne décrit pas le produit BD CARTO® État-major en termes de contenu, ce qui est traité dans le chapitre **1. [DESCRIPTIF DE CONTENU](#page-3-0)**.

Ce chapitre ne présente pas les évolutions du produit ni celles de la documentation (voir paragraphe **[1.1.2 Ce que ne contient pas ce](#page-3-3) chapitre**).

Ce chapitre ne constitue pas non plus un manuel d'utilisation du produit BD CARTO® État-major.

# <span id="page-35-4"></span>**2.2 Caractéristiques de la livraison**

#### <span id="page-35-5"></span>**2.2.1 Modalités de livraison**

Les données du produit BD CARTO® État-major sont diffusées :

- en mode résident (sur support physique) ;
- en téléchargement.

#### <span id="page-35-6"></span>**2.2.1.1 Supports**

Le produit est livré sur un ou plusieurs supports physiques dont la nature (CD-ROM, DVD-ROM, clé USB ou disque dur) est adaptée au volume des données.

Chaque support de livraison présente les informations nécessaires à une identification sans ambiguïté des données livrées : produit, format, projection, édition.

#### <span id="page-35-7"></span>**2.2.1.2 Téléchargement**

Les données du produit BD CARTO® État-major sont disponibles en téléchargement, par emprises départementales et en projections légales, sur le site **géo**services de l'IGN, accessible en cliquant sur l'imagette ci-dessous :

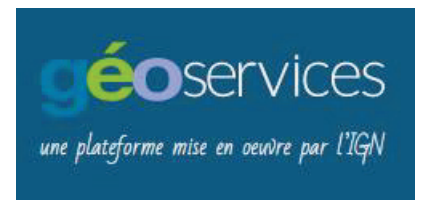

Des fichiers compressés (compression 7-Zip) sont à télécharger directement sur le site **géo**services.

Ces fichiers (un fichier par département) sont nommés par le nom et la version du produit, le type de production, le format, la projection, la zone et la date d'édition, sous la forme :

#### **BDCARTO-EM\_1-0\_{TYPE}\_SHP\_{RIG}\_D{DDD}\_{AAAA-MM-JJ}.7z** avec :

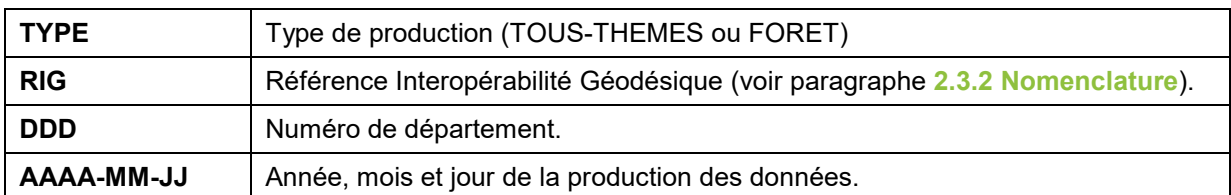

#### Exemples : *BDCARTO-EM\_1-0\_TOUS-THEMES\_SHP\_LAMB93\_D002\_2020-12-01.7z BDCARTO-EM\_1-0\_FORET\_SHP\_LAMB93\_D016\_2020-12-01.7z*

Une fois le fichier concerné décompressé, l'utilisateur se retrouve avec un répertoire qui porte le même nom que celui du fichier 7-zip. Ce répertoire contient l'arborescence générale décrite au paragraphe **[2.3 Répertoire des données](#page-36-3)**.

# <span id="page-36-0"></span>**2.2.2 Emprise de livraison**

Une livraison BD CARTO® État-major se fait par département.

# <span id="page-36-1"></span>**2.2.3 Format de livraison**

Le produit est disponible au format **Shapefile**.

Chaque répertoire de données contient **5** fichiers par classe avec pour extensions :

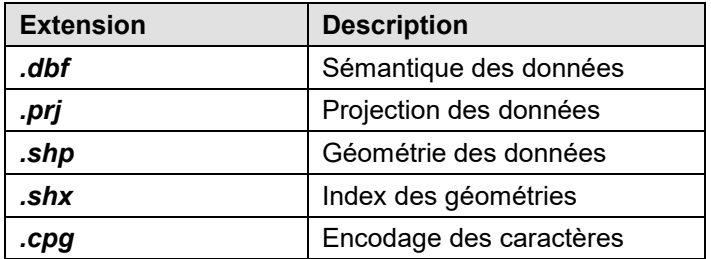

#### <span id="page-36-2"></span>**2.2.4 Volumes des données**

À titre indicatif, pour une livraison, les volumes approximatifs sont les suivants :

<span id="page-36-3"></span>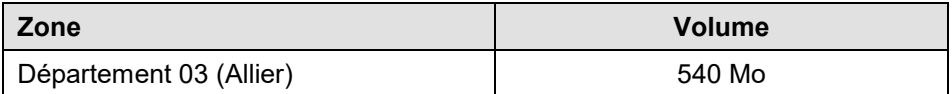

# <span id="page-37-0"></span>**2.3 Répertoires des données**

#### <span id="page-37-1"></span>**2.3.1 Arborescence générale**

L'arborescence des répertoires de livraison est la suivante :

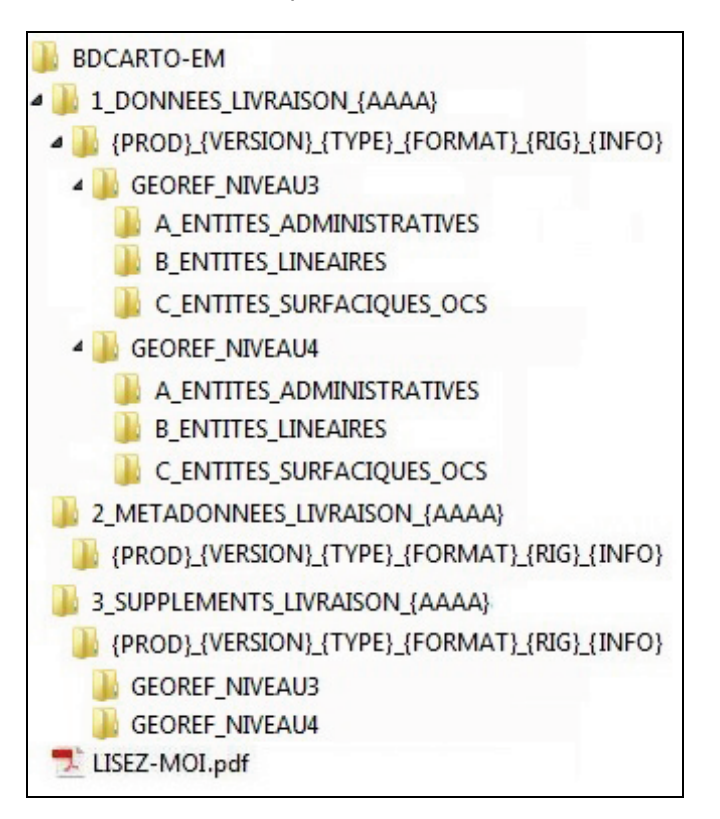

Les termes entre accolades sont des termes génériques variables décrits au paragraphe **2.3.2 [Nomenclature](#page-37-2)**.

#### <span id="page-37-2"></span>**2.3.2 Nomenclature**

Pour les répertoires décrits au paragraphe **[2.4 Répertoire BDCARTO-EM](#page-38-0)**, la nomenclature adoptée est la suivante :

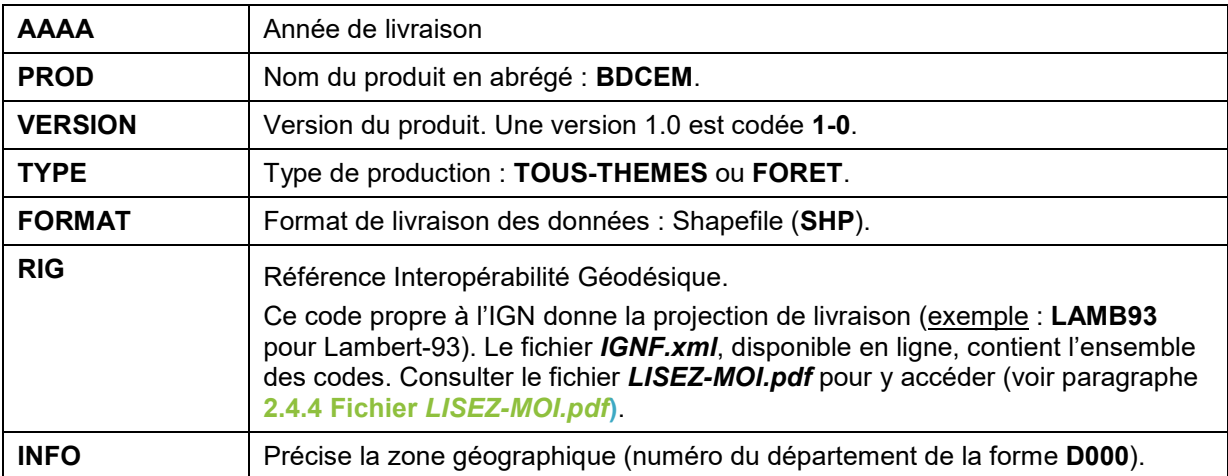

# <span id="page-38-0"></span>**2.4 Répertoire BDCARTO-EM**

Ce répertoire porte le nom du produit. Il contient 3 sous-répertoires décrits ci-dessous.

# <span id="page-38-2"></span><span id="page-38-1"></span>**2.4.1 1\_DONNEES\_LIVRAISON\_{AAAA}**

Contenu : Ce dossier contient un ou plusieurs répertoires de données. Chaque répertoire correspond à un département.

Ces répertoires sont nommés de la façon suivante (voir paragraphe **2.3.2 [Nomenclature](#page-37-2)**) :

#### **{PROD}\_{VERSION}\_{TYPE}\_{FORMAT}\_{RIG}\_{INFO}**

Ces répertoires contiennent les données regroupées par niveau de géoréférencement (un dossier par niveau).

La répartition des données peut varier dans le cas d'un département initialement saisi en thème 'forêt' et complété pour intégrer les autres thèmes.

Chaque dossier est composé de **2** ou **3** thèmes (un sous-dossier par thème).

Chaque sous-dossier « thème » contient les classes d'objets suivantes *(pour une meilleure lisibilité un seul fichier par couche est indiqué, sans extension)*.

• pour un département complet (tous thèmes), toutes les classes d'objets (au nombre de **10**) sont livrées :

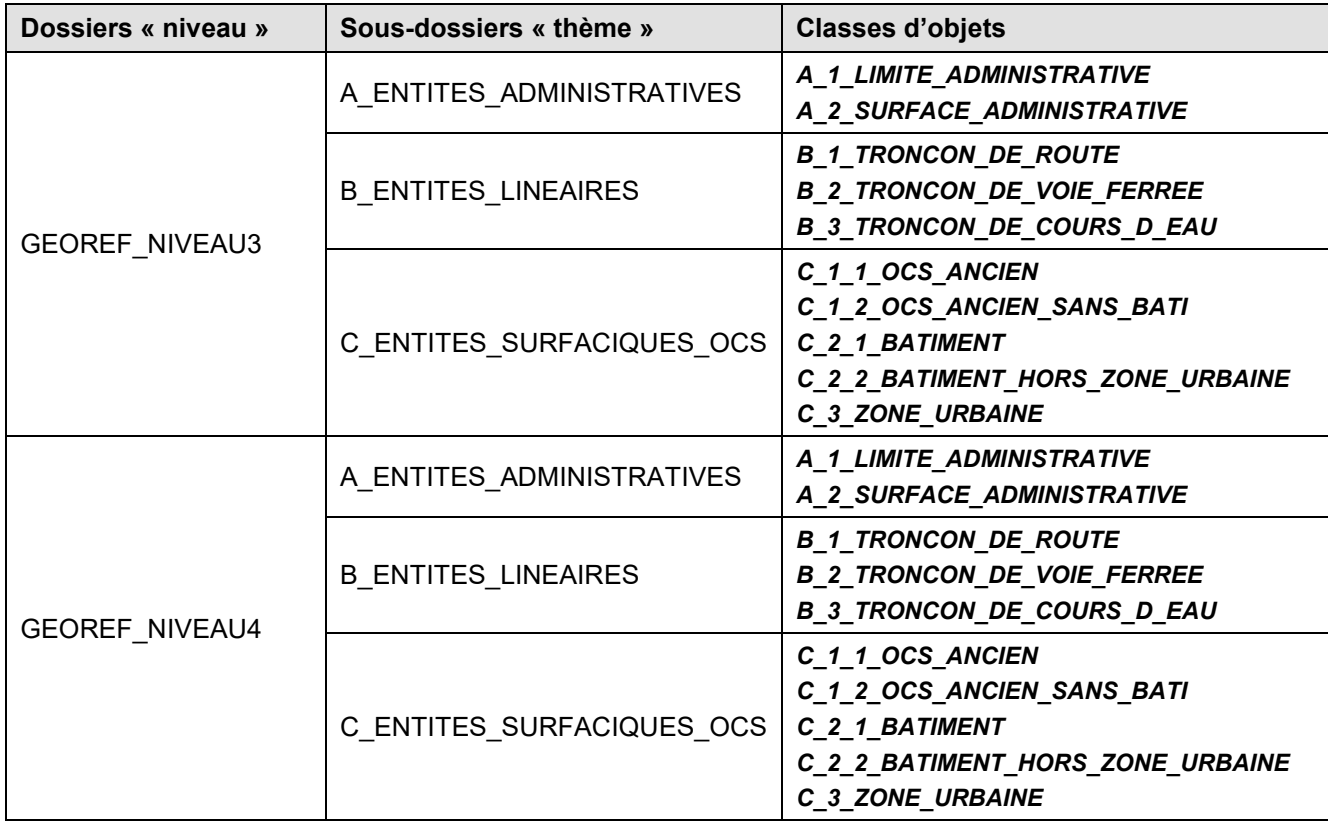

• pour certains départements, seul le thème 'forêt' a été saisi. Dans ce cas les entités linéaires et les bâtiments ne sont pas traités, et donc absents de la livraison. Seules **4** classes d'objets sont alors livrées :

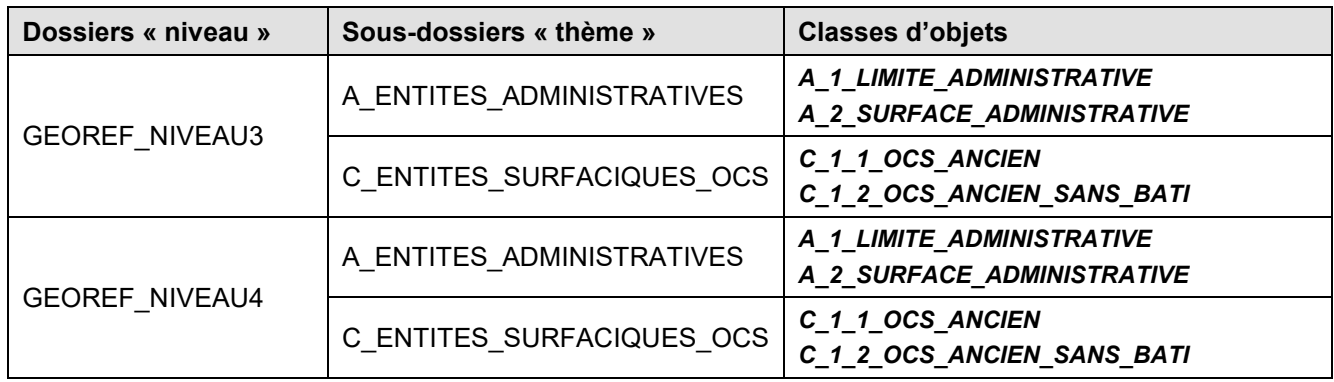

# <span id="page-39-0"></span>**2.4.2 2\_METADONNEES\_LIVRAISON\_{AAAA}**

Contenu : Ce dossier contient un ou plusieurs répertoires de métadonnées. Chaque répertoire correspond à un département. Il porte le même nom que le répertoire de données auquel il est associé (voir paragraphe **[2.4.1 1\\_DONNEES\\_LIVRAISON\\_{AAAA}](#page-38-2)**).

Chaque répertoire contient les fichiers de métadonnées aux formats *.xml* et *.html* nommés :

#### *IGNF\_{PROD}\_{VERSION}\_{TYPE}\_{FORMAT}\_{RIG}\_{INFO}*

Se référer aux paragraphes **2.3.2 [Nomenclature](#page-37-2)** pour la nomenclature

En cas d'indisponibilité temporaire des métadonnées de lots de livraison et des métadonnées de lots ou de tuiles, un fichier *LISEZ\_MOI.txt* en informe l'utilisateur.

# <span id="page-39-1"></span>**2.4.3 3\_SUPPLEMENTS\_LIVRAISON\_{AAAA}**

Contenu : Ce dossier contient un ou plusieurs répertoires de suppléments à la livraison (couches complémentaires d'informations propres à la livraison). Chaque répertoire correspond à un département. Il porte le même nom que le répertoire de données auquel il est associé (voir paragraphe **[2.4.1 1\\_DONNEES\\_LIVRAISON\\_{AAAA}](#page-38-2)**).

Ces répertoires contiennent les données regroupées par niveau de géoréférencement (un dossier par niveau).

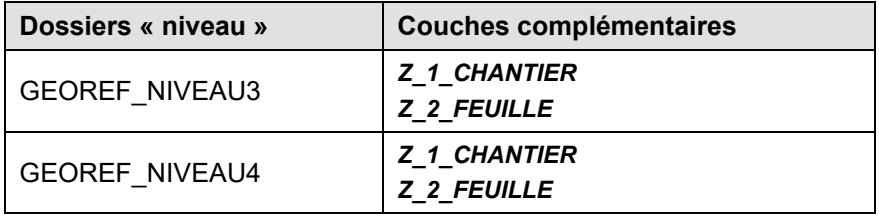

#### <span id="page-39-2"></span>**2.4.4 Fichier** *LISEZ-MOI.pdf*

Afin de comprendre comment utiliser les données IGN, plusieurs compléments sont disponibles en ligne, notamment sur l'espace professionnel de l'IGN. Le fichier *LISEZ-MOI.pdf* décrit l'ensemble des documents facilitant ainsi la prise en main de ces données.